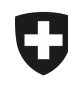

Eidgenössisches Finanzdepartement EFD

**Eidgenössische Steuerverwaltung ESTV** Hauptabteilung Direkte Bundessteuer, Verrechnungssteuer, Stempelabgaben

Bern, Februar 2023

# **Technische Wegleitung**

# **Standard für den automatischen Informationsaustausch über Finanzkonten**

# **Dokumentengeschichte**

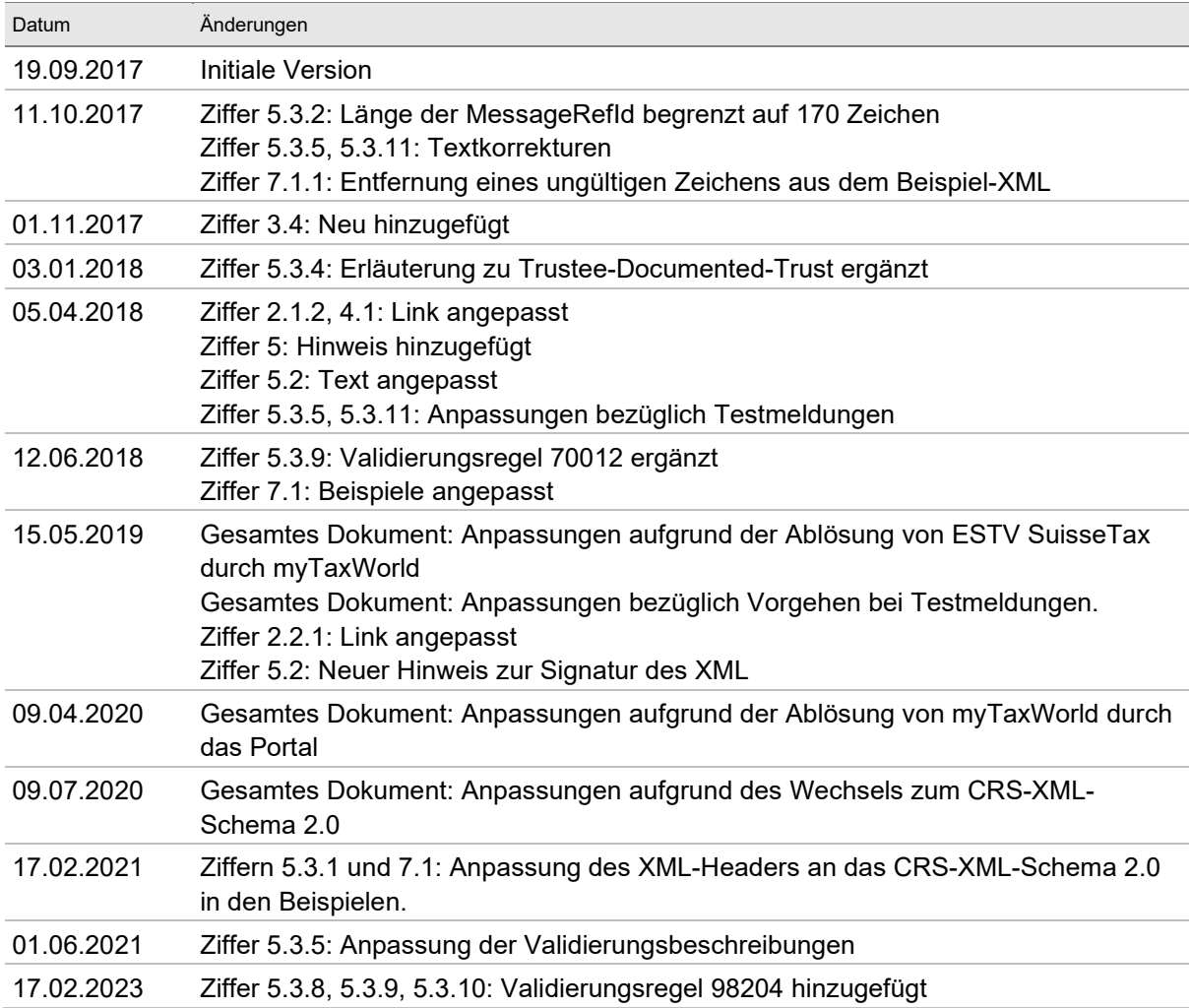

# Inhaltsverzeichnis

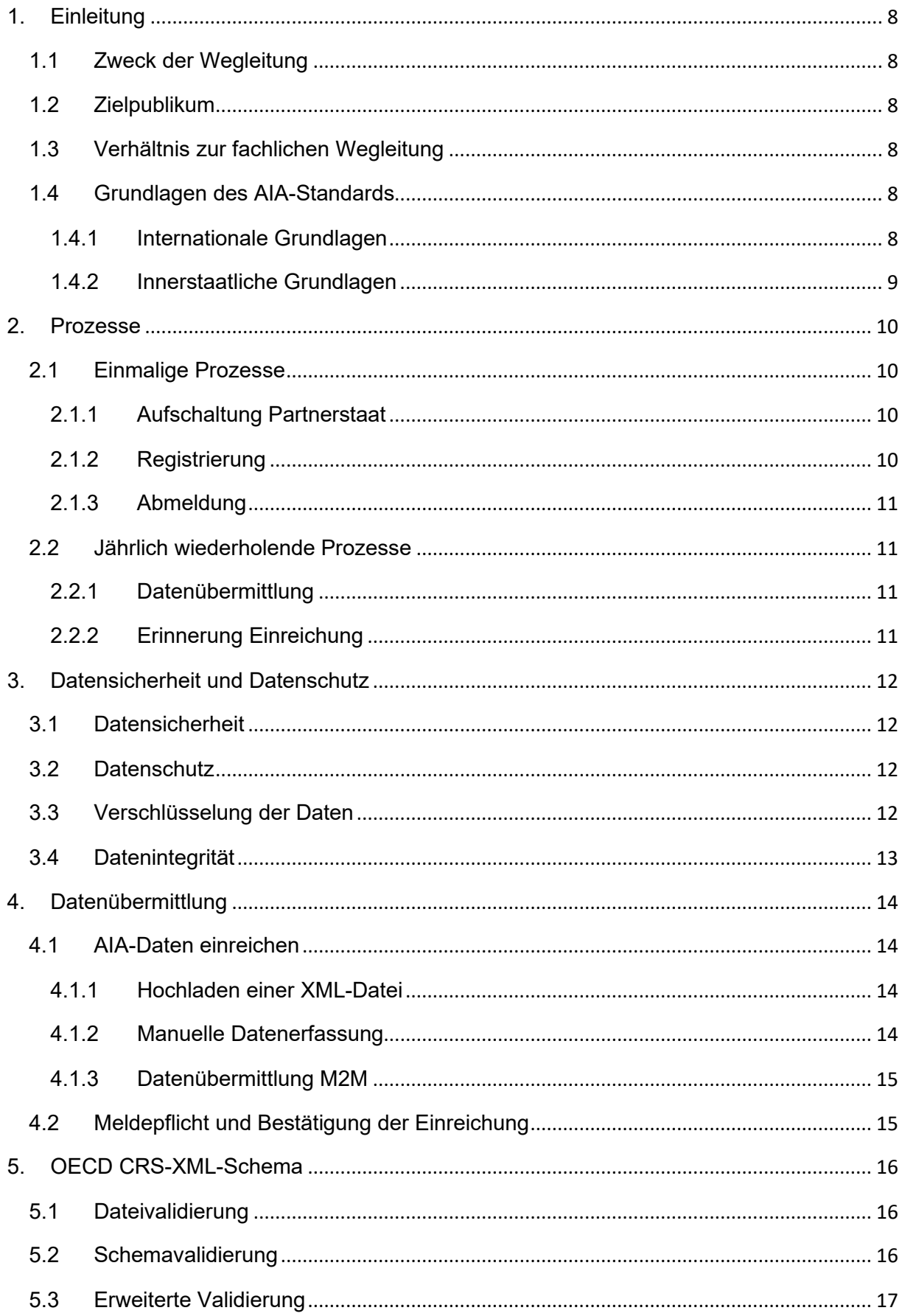

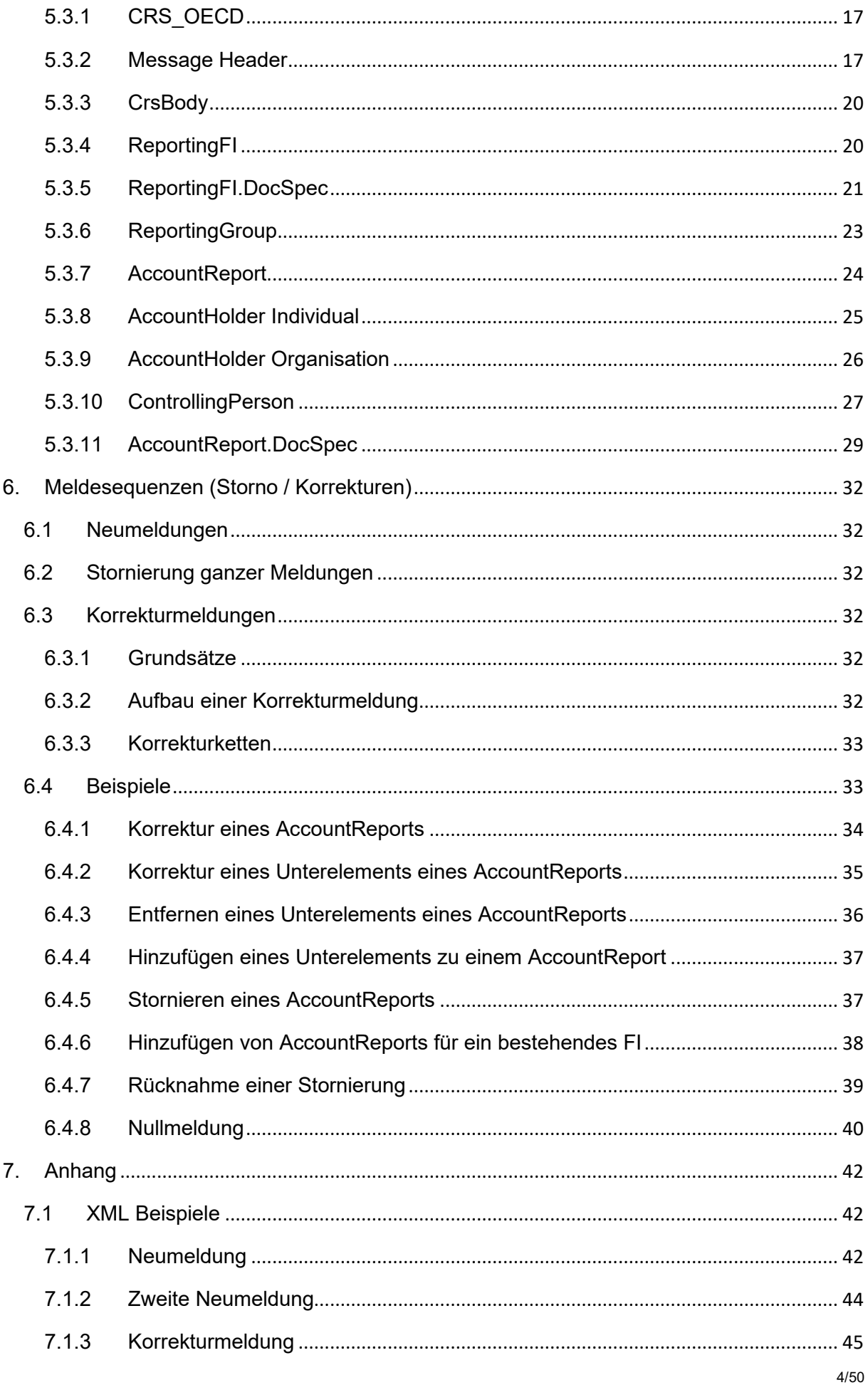

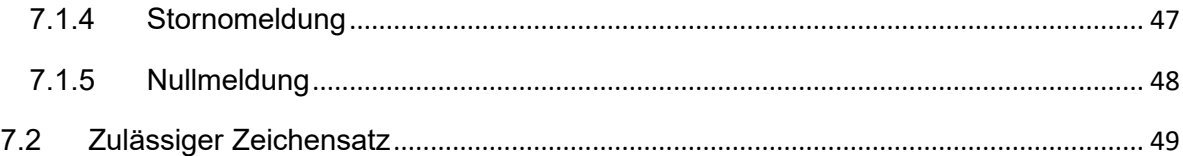

# **Abkürzungen und Begriffe**

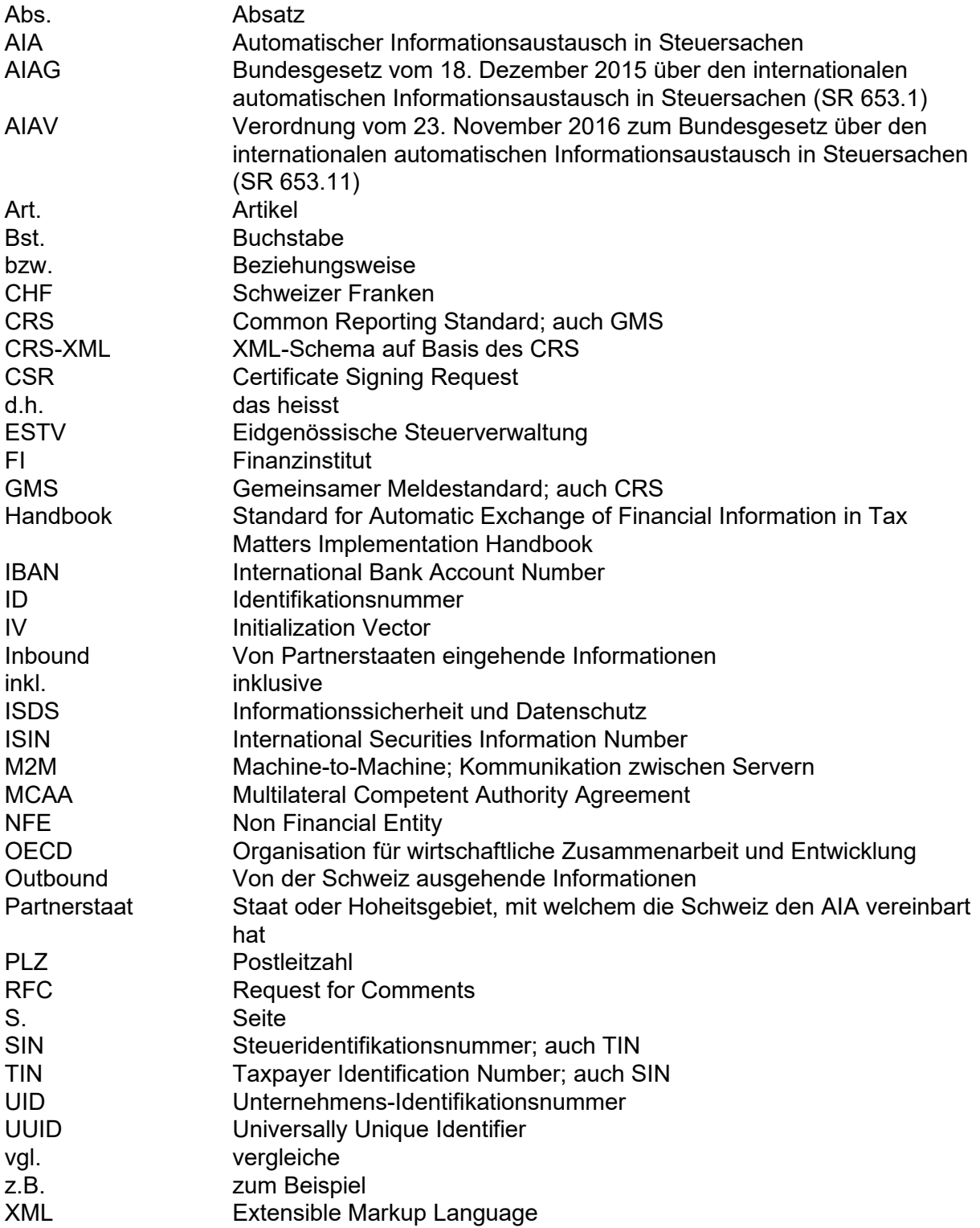

# **Referenzen**

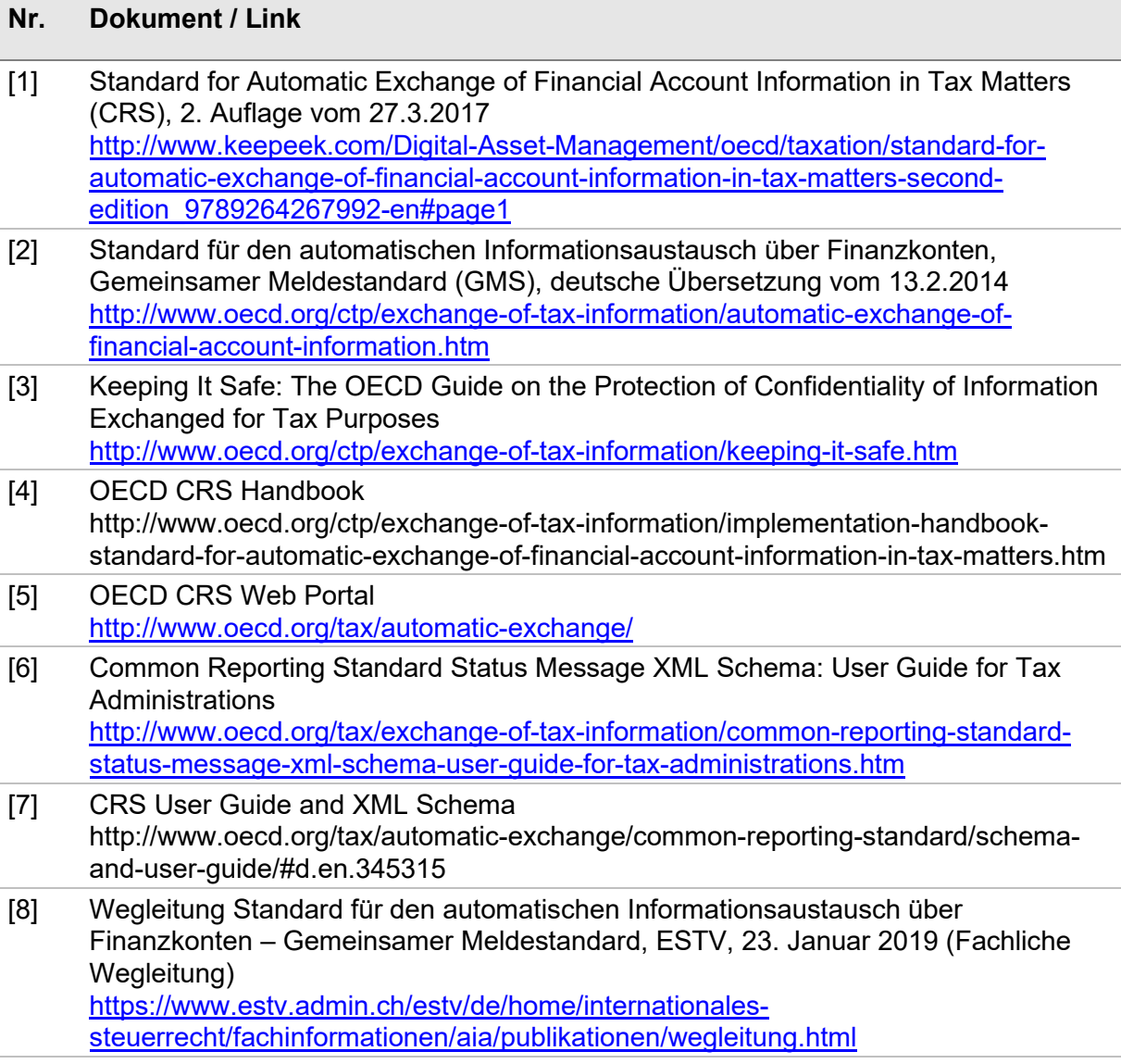

# **Geschlechtsneutrale Formulierung**

Aus Gründen der besseren Lesbarkeit wird im Text nur die männliche Form verwendet. Gemeint ist stets sowohl die weibliche als auch die männliche Form.

# <span id="page-7-0"></span>**1. Einleitung**

# <span id="page-7-1"></span>**1.1 Zweck der Wegleitung**

Die vorliegende Wegleitung beschreibt und konkretisiert die Prozesse und Abläufe, die sich bei den schweizerischen FI und der ESTV in Bezug auf die technische Umsetzung des AIA ergeben.

# <span id="page-7-2"></span>**1.2 Zielpublikum**

Die vorliegende Wegleitung richtet sich an meldende schweizerische FI.

# <span id="page-7-3"></span>**1.3 Verhältnis zur fachlichen Wegleitung**

Die fachliche Wegleitung [vgl. Referenz Nr. 8 hievor] richtet sich ebenfalls an die schweizerischen FI. Sie beschreibt und konkretisiert die Pflichten, welche sich für diese aus dem globalen Standard für den internationalen automatischen Informationsaustausch in Steuersachen (AIA-Standard; vgl. Ziffer 1.4) ergeben. Die fachliche Wegleitung ist aus fachlicher Sicht geschrieben, d.h. sie behandelt insbesondere folgende Fragen:

- Was sind meldende FI?
- Welche Finanzkonten sind meldepflichtig?
- Wie müssen die Sorgfaltspflichten angewendet werden?

Der Übergang von der fachlichen zur technischen Wegleitung liegt allgemein dort, wo es um die technische Umsetzung des AIA-Standards geht. Dabei geht es insbesondere um folgende Fragen:

- Wie muss ein FI vorgehen, um sich bei der ESTV für den AIA zu registrieren?
- Wie erfolgt die Lieferung von AIA-Daten an die ESTV?

Um Doppelspurigkeiten zu vermeiden, wird in der vorliegenden Wegleitung auf die fachliche Wegleitung verwiesen, soweit dies sinnvoll ist.

# <span id="page-7-4"></span>**1.4 Grundlagen des AIA-Standards**

# <span id="page-7-5"></span>**1.4.1 Internationale Grundlagen**

Im Jahr 2014 hat der Rat der Organisation für wirtschaftliche Zusammenarbeit und Entwicklung (OECD) den AIA-Standard verabschiedet. Er sieht vor, dass gewisse FI, kollektive Anlageinstrumente und Versicherungsgesellschaften Finanzinformationen ihrer Kunden sammeln, sofern diese im Ausland steuerlich ansässig sind. Diese Informationen umfassen alle Kapitaleinkommensarten und den Saldo des Kontos. Die Informationen werden automatisch, in der Regel einmal jährlich, der zuständigen inländischen Steuerbehörde übermittelt, welche die Daten an die für den Kunden zuständige Steuerbehörde im Ausland weiterleitet. Diese Transparenz soll vermeiden, dass im Ausland Steuersubstrat vor dem Fiskus versteckt werden kann.

Der AIA-Standard besteht aus den folgenden Elementen:

• Ein Muster für eine Vereinbarung zwischen den zuständigen Behörden über den AIA über Finanzkonten zur Förderung der Steuerehrlichkeit (Mustervereinbarung), das festlegt, welche Informationen zwischen den Vertragsstaaten ausgetauscht werden sollen, und die Modalitäten des Austauschs regelt (insbesondere Zeitpunkt und Form der Übermittlung);

- Der gemeinsame Melde- und Sorgfaltsstandard für Informationen über Finanzkonten (GMS), der detailliert festlegt, wer welche Informationen über welche Konten zu sammeln hat;
- Kommentare mit Präzisierungen zur Mustervereinbarung und zum GMS;
- Eine Grundlage für Informatiklösungen, die sicherstellen soll, dass bei der Umsetzung einheitliche Formate verwendet werden, so dass die Datenerhebung und auswertung vereinfacht wird. Im Weiteren legt die OECD Mindeststandards für die Datenübertragung und die Datensicherheit fest.

## <span id="page-8-0"></span>**1.4.2 Innerstaatliche Grundlagen**

Im Hinblick auf die Einführung des AIA-Standards haben National- und Ständerat am 18. Dezember 2015 das multilaterale Übereinkommen über die gegenseitige Amtshilfe in Steuersachen (Amtshilfeübereinkommen) sowie die multilaterale Vereinbarung der zuständigen Behörden über den automatischen Informationsaustausch über Finanzkonten (Multilateral Competent Authority Agreement; MCAA) zusammen mit dem Bundesgesetz über den internationalen automatischen Informationsaustausch in Steuersachen (AIAG) verabschiedet. Damit wurden die rechtlichen Grundlagen für den AIA geschaffen. Die Ausführungsbestimmungen zum AIAG sind in der Verordnung über den internationalen automatischen Informationsaustausch in Steuersachen (AIAV) enthalten.

# <span id="page-9-1"></span>**2. Prozesse**

Beim AIA wird zwischen Inbound- und Outbound-Prozessen unterschieden.

- **Inbound-Prozesse**: Die Daten werden von den Partnerstaaten an die ESTV übermittelt und können bei dieser von den kantonalen Steuerverwaltungen abgerufen werden.
- **Outbound-Prozesse**: Die Daten werden von den meldenden schweizerischen FI an die ESTV übermittelt und von dieser an die Partnerstaaten weitergeleitet.

Da sich die vorliegende Wegleitung an die FI richtet, wird im Folgenden nur auf den Outbound-Prozess eingegangen.

Es kann zwischen einmaligen und sich jährlich wiederholenden Prozessen unterschieden werden.

Die wichtigsten Daten und die dazugehörenden Prozesse sind in der vorliegenden Abbildung dargestellt:

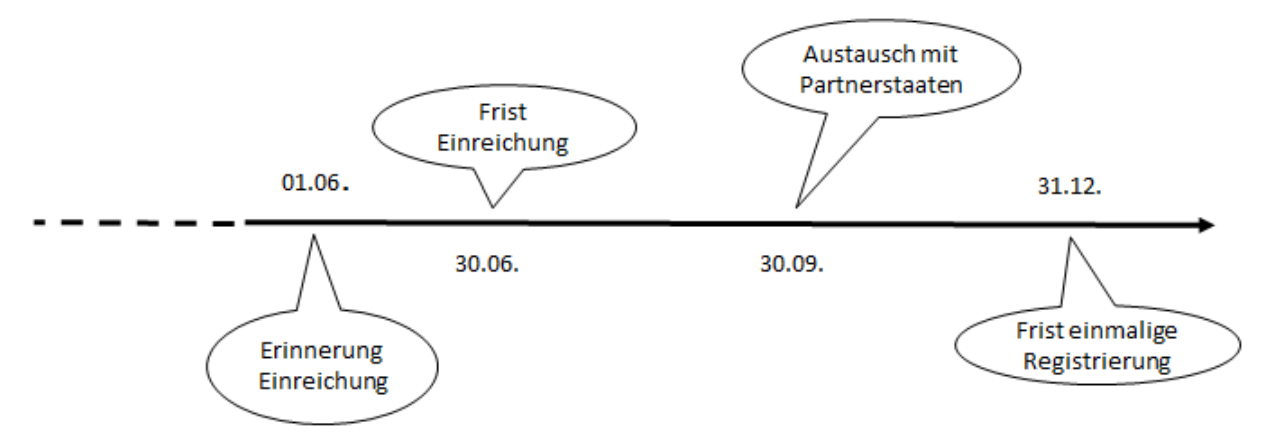

# <span id="page-9-2"></span>**2.1 Einmalige Prozesse**

# <span id="page-9-3"></span>**2.1.1 Aufschaltung Partnerstaat**

Wenn der AIA mit einem Partnerstaat vereinbart wurde, so wird das Land in die Liste der Partnerstaaten aufgenommen. Die Liste ist auf der Internetseite des Staatssekretariats für internationale Finanzfragen aufgeschaltet:

www.sif.admin.ch > Multilaterale Beziehungen > Steuerlicher Informationsaustausch > Automatischer Informationsaustausch > Finanzkonten

# <span id="page-9-0"></span>**2.1.2 Registrierung**

Ein schweizerisches FI muss sich bei der ESTV spätestens bis zum Ende des Kalenderjahres anmelden, in dem es zu einem meldenden schweizerischen FI wird (Art. 31 Abs. 1 AIAV).

Die Registrierung als meldendes schweizerisches FI hat über die AIA-Anwendung im Portal zu erfolgen. Diese wird von der ESTV unter [https://aia.estv.admin.ch](https://aia.estv.admin.ch/) zur Verfügung gestellt. Die Systemvoraussetzungen und Nutzungsbedingungen zur Registrierung sind auf der ESTV-Website abrufbar.

Bei Fragen bezüglich das Vorgehen stehen Ihnen die [Anleitung Registrierung,](https://www.eiam.admin.ch/r/P/_9104032080_CH-Login_Anleitung_Registrierung_DE.pdf?t=1579516625) [FAQs](https://www.eiam.admin.ch/index.php?c=f!chlfaq!pub&l=de) sowie unter Telefon +41 58 464 54 01 der Servicedesk zur Verfügung.

Der Registrierungsprozess gilt als abgeschlossen, sobald ein Administrator des FI im Portal freigeschaltet wurde. Es wird keine Registrierungsbestätigung versendet.

# <span id="page-10-0"></span>**2.1.3 Abmeldung**

Ein meldendes schweizerisches FI muss sich bei der ESTV spätestens bis zum Ende des Kalenderjahres abmelden, in dem die Eigenschaft als meldendes schweizerisches FI oder die Geschäftstätigkeit endet (vgl. Art. 31 Abs. 2 AIAV). Die Abmeldung kann nicht über das Portal erfolgen, sondern muss schriftlich per Brief beantragt werden. Dieser Brief ist an folgende Adresse zu senden: Eidgenössische Steuerverwaltung, Abteilung Erhebung, Team AIA, Eigerstrasse 65, 3003 Bern.

Eine vorsätzliche Verletzung der Registrierungs- bzw. Abmeldungspflicht führt zu einer Busse von bis zu 250 000 Franken (vgl. Art. 32 Bst. b AIAG).

# <span id="page-10-1"></span>**2.2 Jährlich wiederholende Prozesse**

# <span id="page-10-2"></span>**2.2.1 Datenübermittlung**

Die meldenden schweizerischen FI übermitteln die zu meldenden Informationen jährlich bis am 30. Juni nach Ablauf des Kalenderjahres, auf welches sich die Informationen beziehen, elektronisch an die ESTV (vgl. Art. 15 Abs. 1 AIAG). Eine vorsätzliche Verletzung der Meldepflichten führt zu einer Busse von bis zu 250 000 Franken (vgl. Art. 32 Bst. d AIAG).

Der Vollständigkeit halber sei auf die Überprüfungen verwiesen, welche die ESTV gestützt auf Artikel 28 AIAG vornimmt (vgl. Referenz Nr. [8], Ziffer 9.2). Dabei handelt es sich weder um einen einmaligen noch um einen sich im Jahresrhythmus wiederholenden Prozess. Vielmehr werden die Kontrollen periodisch gemäss Einschätzung der ESTV durchgeführt.

# <span id="page-10-3"></span>**2.2.2 Erinnerung Einreichung**

Am 1. Juni jeden Jahres werden die FI daran erinnert, dass sie ihre AIA-Daten melden müssen. Zu diesem Zweck wird eine Nachricht an die registrierten Benutzer derjenigen FI geschickt, welche zu diesem Zeitpunkt noch keine Daten für das Vorjahr eingereicht haben.

# <span id="page-11-0"></span>**3. Datensicherheit und Datenschutz**

# <span id="page-11-1"></span>**3.1 Datensicherheit**

Die Datensicherheit ist umfassend gewährleistet. Bei der Dateneinlieferung via XML-Datei-Upload und Webservice-Schnittstelle (M2M), werden die Meldungen durch das meldende FI verschlüsselt und der Transport erfolgt über einen sicheren, verschlüsselten Kanal.

Im Portal werden lediglich die Metadaten der erfolgten Dateneinlieferungen angezeigt. Nach erfolgter Dateneinlieferung (XML Datei-Upload, Online-Formular oder M2M) werden die Daten entschlüsselt, validiert und erneut verschlüsselt und sicher abgelegt.

Das Portal wird periodisch einem Sicherheitspenetrationstest durch eine externe, unabhängige Firma unterzogen.

# <span id="page-11-2"></span>**3.2 Datenschutz**

Bei der Konzeption und Umsetzung der AIA-Lösung, wurden alle relevanten Anforderungen betreffend den Datenschutz entsprechend berücksichtigt.

# <span id="page-11-3"></span>**3.3 Verschlüsselung der Daten**

Um eine AIA-Meldung im Portal hochzuladen oder per M2M zu übermitteln, muss die CRS-XML-Datei komprimiert und verschlüsselt werden. Dazu müssen die folgenden Schritte durchgeführt werden:

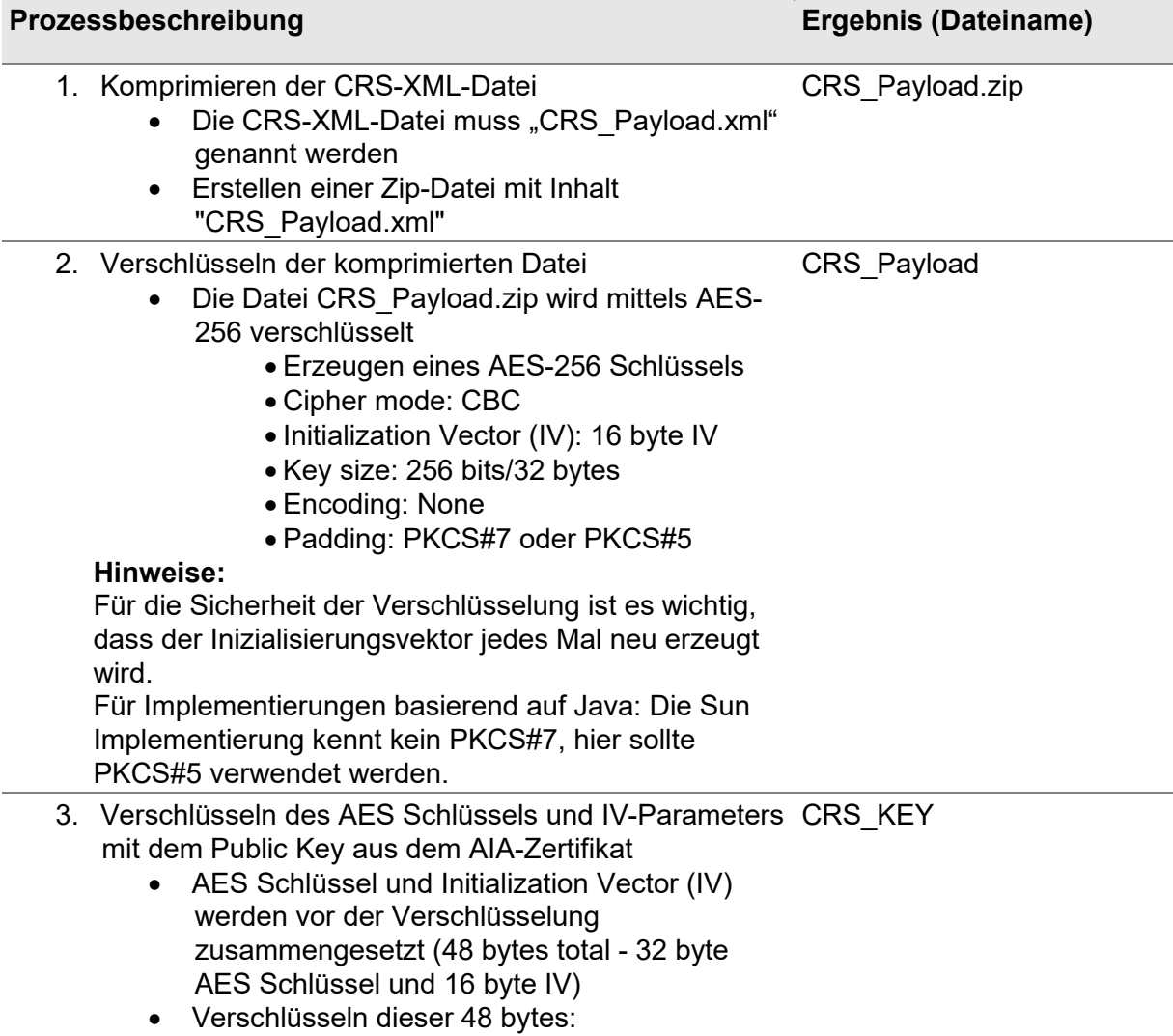

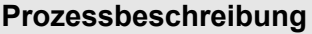

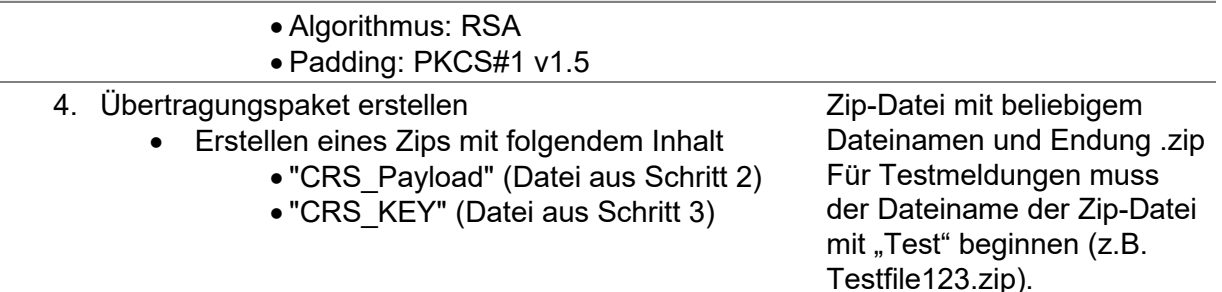

Das öffentliche AIA-Zertifikat für die Verschlüsselung im 3. Schritt kann auf der XML-Upload-Seite in der AIA-Anwendung heruntergeladen werden. Dort ist ausserdem mit dem CRS-Encryptor ein Java-Tool zu finden, mit welchem eine XML-Datei gemäss den obigen Vorgaben verschlüsselt werden kann.

#### <span id="page-12-0"></span>**3.4 Datenintegrität**

Nach dem Übermitteln einer Meldung per Upload oder M2M lässt sich in der AIA Meldungsübersicht des Portals auch überprüfen, ob die Meldung korrekt übertragen wurde. Dazu wird zum einen die Anzahl AccountReports in der Meldung angezeigt. Anhand dieser kann sofort gesehen werden, dass keine AccountReports bei der Übermittlung verloren gegangen sind (vgl. Ziffer 2.4 der Benutzeranleitung AIA Datenübermittlung).

Das Fingerabdruck-Symbol neben einer Upload- oder M2M-Meldung zeigt ausserdem den SHA-256-Hash der empfangenen Datei an. Dieser kann vom Absender auf seiner Datei ebenfalls berechnet und mit dem angezeigten Wert verglichen werden. So können die Benutzer verifizieren, dass ihre Datei auf der Übermittlungsstrecke nicht verändert wurde.

Bei manuell erfassten Meldungen gibt es keine Vergleichsdatei, daher wird kein Hashwert angezeigt.

# <span id="page-13-1"></span>**4. Datenübermittlung**

# <span id="page-13-0"></span>**4.1 AIA-Daten einreichen**

Daten können auf drei Arten eingereicht werden:

- Hochladen einer XML-Datei via Portal (XML Datei-Upload)
- Manuelle Datenerfassung via Portal (Online-Formular)
- Webservice-Schnittstelle von Maschine zu Maschine (M2M)

Eine detaillierte Benutzeranleitung AIA Datenübermittlung ist auf der [Webseite der ESTV](https://www.estv.admin.ch/estv/de/home/internationales-steuerrecht/fachinformationen/aia/datenuebermittlung.html) verfügbar.

# <span id="page-13-2"></span>**4.1.1 Hochladen einer XML-Datei**

Beim XML Datei-Upload können Dateien im CRS-XML-Format hochgeladen und so der ESTV übermittelt werden. Die Erstellung der CRS-XML-Dateien erfolgt in diesem Fall durch das meldende FI.

Daten, die über das Portal hochgeladen werden, müssen als maximal 100 MB grosse Dateien im XML-Format vorliegen. Die Dateien müssen für den Upload komprimiert und verschlüsselt (vgl. Ziffer 3.3.) werden und dürfen komprimiert noch maximal 10 MB gross sein. Der Transport zu den Systemen der ESTV wird zusätzlich durch eine verschlüsselte Verbindung (HTTPS) abgesichert.

Per Upload können sowohl Neumeldungen als auch Korrektur- und Storno oder Nullmeldungen übermittelt werden. Die übermittelten Dateien müssen nach den Vorgaben in Ziffer [5](#page-14-2) erstellt werden, ansonsten die komplette Meldung als fehlerhaft zurückgewiesen wird.

# <span id="page-13-3"></span>**4.1.2 Manuelle Datenerfassung**

Daten können direkt im Portalüber ein Online-Formular eingegeben werden. Dies ist sinnvoll für FI, die nur einzelne Datensätze übermitteln müssen. Aufgrund des Umfangs des CRS-XML-Schemas und der Fehleranfälligkeit der manuellen Dateneingabe wird davon abgeraten, eine grössere Anzahl von Datensätzen auf diesem Weg zu erfassen.

Über das Online-Formular erfasste Meldungen können nicht korrigiert, sondern nur storniert und neu erfasst werden.

**Wichtig:** Nach dem Absenden einer via Online-Formular erfassten Meldung wird dem Benutzer eine ID (MessageRefId) für diese Meldung angezeigt. In der AIA Meldungsübersicht sieht der Benutzer anschliessend nur diese ID sowie den Zeitpunkt der Übermittlung der Meldung. Der Inhalt der Meldung hingegen kann über das Portal nicht mehr abgerufen werden. Es liegt daher in der Verantwortung des Benutzers, die mitgeteilte ID zu speichern, so dass er nach der Übermittlung nachvollziehen kann, welche Daten er in welcher Meldung übermittelt hat.

# *Nullmeldung per Online-Formular*

Über das Online-Formular kann mit wenigen Klicks auch eine Nullmeldung übermittelt werden. Dafür muss kein XML erstellt werden. Für FI, die keine meldepflichtigen Konten führen (vgl. Art. 15 Abs. 1 AIAG), ist dies der einfachste Weg, dies zu melden. Alternativ kann aber auch eine Meldung mit MessageTypeIndic "CRS703" über einen der anderen Kanäle eingereicht werden.

# *Einschränkungen des Online-Formulars*

Die manuelle Datenerfassung bildet die Möglichkeiten des CRS-XML nicht vollständig ab. Insbesondere können folgende Elemente nicht im Formular erfasst werden:

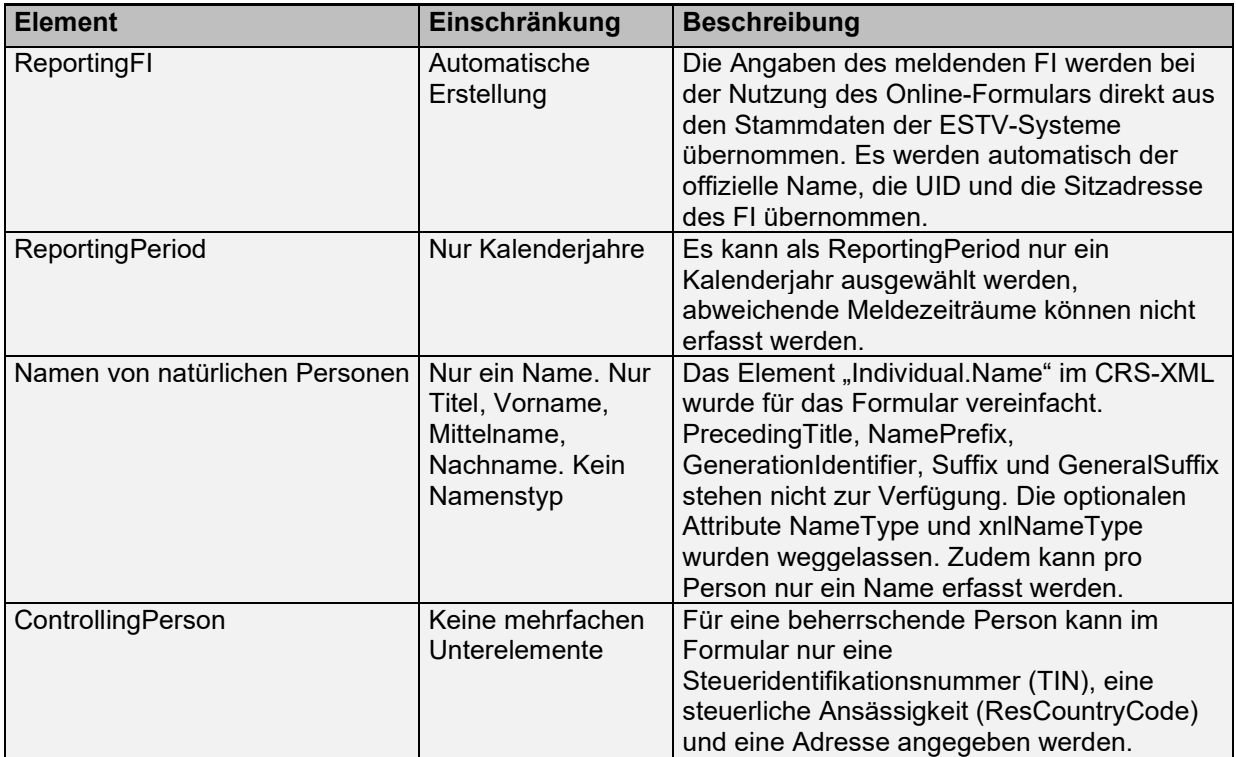

# <span id="page-14-0"></span>**4.1.3 Datenübermittlung M2M**

Über die Webservice-Schnittstelle der ESTV können AIA-Daten direkt von Maschine zu Maschine (M2M) übermittelt werden. Auch hier müssen die übermittelten Dateien nach den Vorgaben in Ziffer [3.3](#page-11-3) und [5](#page-14-2) erstellt werden, ansonsten wird die komplette Meldung als fehlerhaft zurückgewiesen. Die Fehlerberichte und Validierungsbestätigungen für eingereichte Meldungen können dabei sowohl in der Meldungsübersicht im Portal angezeigt, als auch direkt über die M2M-Schnittstelle abgerufen werden.

# <span id="page-14-1"></span>**4.2 Meldepflicht und Bestätigung der Einreichung**

<span id="page-14-2"></span>Die meldenden schweizerischen FI übermitteln der ESTV die Informationen elektronisch jährlich bis spätestens am 30. Juni nach Ablauf des Kalenderjahres auf das sich die Informationen beziehen (vgl. Art. 15 Abs. 1 AIAG). Es obliegt dabei dem meldenden FI, in der AIA Meldungsübersicht des Portals zu überprüfen, dass es für jede eingereichte Meldung eine positive Validierungsbestätigung erhalten hat. Es kann dabei nach dem Einreichen einige Minuten dauern, bis das Validierungsergebnis vorliegt.

# <span id="page-15-0"></span>**5. OECD CRS-XML-Schema**

Eine detaillierte Beschreibung des CRS-XML-Schemas findet sich in Referenz Nr. [1], Annex III hievor.

Die Validierungsregeln und Fehlercodes richten sich nach den Definitionen im CRS Status Message Guide [vgl. Referenz Nr. 6 hievor].

Im Folgenden wird beschrieben, welchen Vorgaben und Validierungsregeln die CRS-XML-Dateien entsprechen müssen, um von der ESTV entgegengenommen und verarbeitet werden zu können. Das Ergebnis der Validierung kann auf dem Portal in der AIA Meldungsübersicht jederzeit abgerufen werden.

# <span id="page-15-1"></span>**5.1 Dateivalidierung**

Alle per Webservice oder über die Upload-Funktion des Portals übermittelten Dateien werden durch eine mehrstufige Validierung überprüft. Bei der Erfassung einzelner Kontomeldungen im Online-Formular des Portals werden die Eingaben direkt validiert.

In einem ersten Schritt wird die übermittelte Datei überprüft. Falls bereits in diesem ersten Schritt Fehler auftreten, erhält das meldende FI als Ergebnis eine Fehlermeldung mit einem File Validation Fehlercode. Die Datenelemente einer CRS-XML-Datei dürfen nur Zeichen aus der ISO 8859-1 Codepage enthalten. Ausgenommen sind die Zeichen, welche im Anhang 7.2 aufgeführt werden. Ungültige Zeichen werden als Fehler 50005 zurückgemeldet.

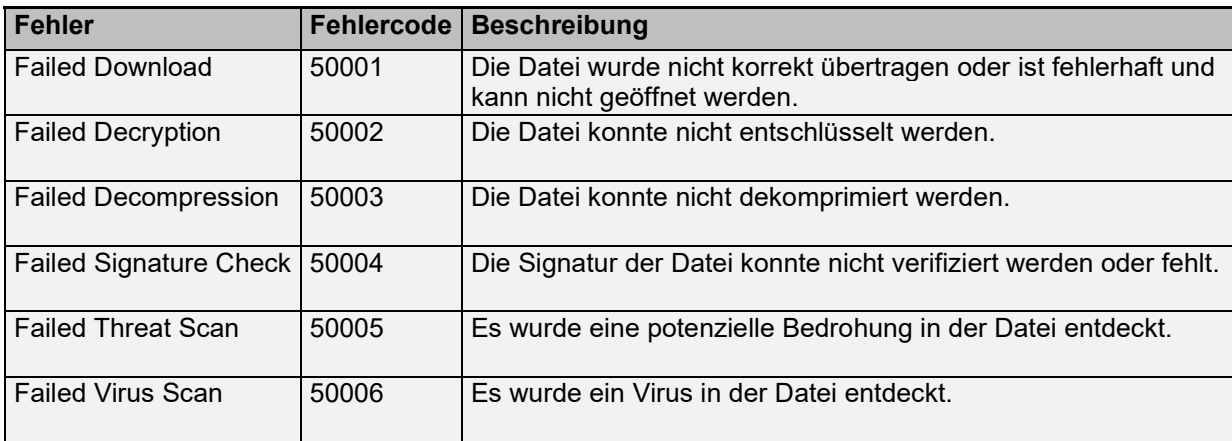

In diese Kategorie fallen die folgenden OECD-Fehlercodes:

Auch die Validierungen mit 50'000er-Fehlercodes im Message Header bzw. in den DocSpec-Elementen (vgl. Ziffer [5.3.2,](#page-16-0) [5.3.5](#page-20-0) und [5.3.11\)](#page-28-0) gelten als Dateivalidierungen.

#### <span id="page-15-2"></span>**5.2 Schemavalidierung**

Wenn die vorherigen Prüfungen erfolgreich waren, wird in einem zweiten Schritt die Datei geöffnet und mit dem CRS-XML-Schema [vgl. Referenz Nr. 7 hievor] verglichen.

Die Schemavalidierung überprüft, ob die Meldung dem CRS-XML-Schema entspricht. Falls nicht, wird die Meldung als Ganzes zurückgewiesen.

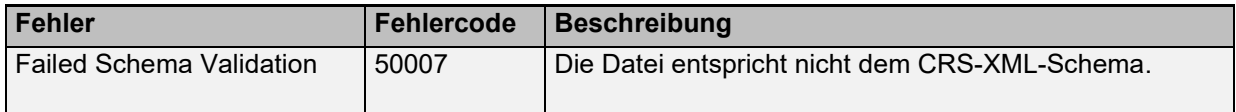

**Hinweis**: Die AIA-Meldungen dürfen nicht signiert werden. Eine Signatur des XML führt dazu, dass die Meldung mit dem Fehlercode 50007 zurückgewiesen wird.

# <span id="page-16-2"></span>**5.3 Erweiterte Validierung**

Nach der Datei- und Schemavalidierung wird der Inhalt einzelner Elemente geprüft. Im Folgenden werden die einzelnen Elemente des CRS-XML-Schemas beschrieben inklusive der Regeln, welche für deren Validierung verwendet werden.

Es werden die Regeln und Fehlercodes der OECD [vgl. Referenz Nr. 6] verwendet. In den folgenden Ziffern werden diese Regeln konkretisiert. Einige Regeln wurden durch die ESTV leicht angepasst und für den Datenaustausch zwischen FI und ESTV wurden zusätzliche Regeln definiert (Fehlercodes 98000-98999).

# <span id="page-16-1"></span>**5.3.1 CRS\_OECD**

Das Hauptelement jeder CRS-XML-Datei ist CRS\_OECD. Hier werden die verwendeten Schemata referenziert, damit die Schemavalidierung funktioniert. Ausserdem muss das optionale Attribut "version" vorhanden und mit einer korrekten Version befüllt sein. Bis zum 31.1.2021 wird nur die Version 1.0 unterstützt. Ab dem 1.2.2021 wird nur noch die Version 2.0 unterstützt.

Ein korrektes CRS\_OECD-Element muss derzeit mindestens die folgenden Attribute enthalten:

<crs:CRS\_OECD version="2.0" xmlns:cfc="urn:oecd:ties:commontypesfatcacrs:v2" xmlns:crs="urn:oecd:ties:crs:v2" xmlns:stf="urn:oecd:ties:crsstf:v5">

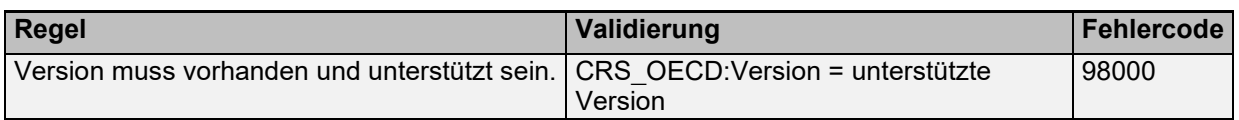

# <span id="page-16-0"></span>**5.3.2 Message Header**

Die im Message Header (MessageSpec) angegebenen Daten werden nicht an die Partnerstaaten übermittelt. Die ESTV generiert bei der Erstellung der Meldungen an die Partnerstaaten einen neuen MessageSpec. Dennoch müssen hier einige Daten erfasst werden, damit die Meldungen durch die ESTV korrekt verarbeitet werden können.

# *SendingCompanyIN*

Als Identifikationsnummer des meldenden FI soll hier die ESTV-ID eingetragen werden. Die ESTV-ID kann im Portal in der AIA Meldungsübersicht jederzeit angezeigt werden. Die ESTV-ID findet sich dort in der Filterauswahl der Finanzinstitute sowie über den Info-Button in der Spalte "Finanzinstitut" bei bereits eingereichten Meldungen.

Der hier eingetragene Wert wird bei Erhalt der Meldung mit dem Wert verglichen, der bei der ESTV für das FI gespeichert ist, in dessen Name die Datei hochgeladen wurde. Damit wird sichergestellt, dass kein Benutzer Meldungen im Namen eines FI einreichen kann, für welches er keine Berechtigung hat, auch nicht versehentlich.

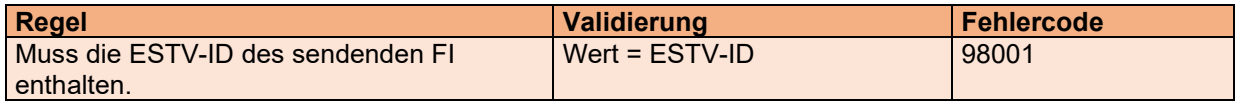

# *TransmittingCountry*

ISO-Ländercode des Senderstaates, in unserem Fall ist dies immer die Schweiz.

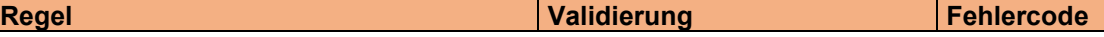

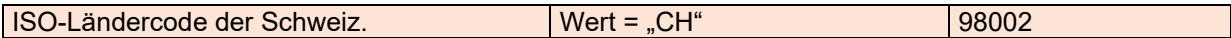

#### *ReceivingCountry*

ISO-Ländercode des Empfängerstaates. Da die Meldungen der meldenden schweizerischen FI an die ESTV übermittelt werden und Daten für mehrere Empfängerstaaten enthalten können, muss hier als Empfängerstaat "CH" eingetragen werden.

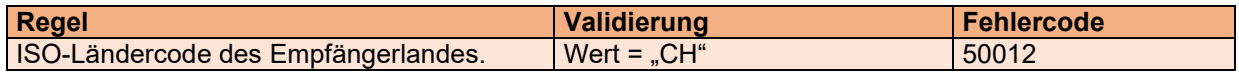

#### *MessageType*

Kennzeichnet die Art der Meldung. Hier muss immer der Wert "CRS" stehen. Dies ist durch das CRS-XML-Schema vorgegeben und der korrekte Wert wird bereits bei der Schemavalidierung geprüft.

#### *Warning*

Dieses Element wird für die Übermittlung zwischen FI und ESTV nicht verwendet. Daten in diesem Element werden von der ESTV weder validiert, ausgewertet noch weitergeleitet.

#### *Contact*

Dieses Element wird für die Übermittlung zwischen FI und ESTV nicht verwendet. Daten in diesem Element werden von der ESTV weder validiert, ausgewertet noch weitergeleitet.

#### *MessageRefId*

Dies ist der Unique Identifier für die gesamte Meldung. Die ID ist zusammenzusetzen aus:

Ländercode des Senderstaates & Berichtsjahr & Ländercode des Empfängerstaates & UUID

Für die Übermittlung zwischen FI und ESTV muss sowohl der Ländercode des Senderstaates als auch des Empfängerstaates "CH" sein.

Als Berichtsjahr muss das Kalenderjahr angegeben werden, für welches die Meldung eingereicht wird.

Anhand des Berichtsjahrs in der MessageRefId wird festgestellt, ob das FI die Meldepflicht für das betreffende Jahr erfüllt hat oder nicht. Das Berichtsjahr ist zum Zeitpunkt der Übermittlung üblicherweise das Vorjahr, es können aber auch Meldungen für frühere Jahre geschickt werden (z.B. Korrekturen). Jahre, die noch nicht begonnen haben, sind als Berichtsjahr nicht zulässig. Das FI muss für das betreffende Jahr registriert sein. Es ist deshalb wichtig, bei der Registrierung im Portal das korrekte Jahr der Aufnahme der Tätigkeit als FI zu erfassen.

Die MessageRefId muss global eindeutig sein, daher muss nach den vorgeschriebenen Elementen eine eindeutige ID folgen, um sicherzustellen, dass weder eine frühere Meldung noch ein anderes FI die gleiche ID verwendet. Es wird die Verwendung einer UUID nach RFC 4122 empfohlen.

Beispiel: CH2017CH8b0f7048-e2ff-11e6-bf01-fe55135034f3

**Hinweis**: Als MessageRefId dürfen keine Kundendaten (z.B. Kontonummern) verwendet werden, da die MessageRefId in Fehlermeldungen und Validierungsbestätigungen unverschlüsselt gespeichert wird.

Folgende Einschränkungen gelten für die MessageRefId:

- Die MessageRefId darf maximal 170 Zeichen lang sein
- Die Ländercodes müssen in Grossbuchstaben geschrieben werden
- Zulässig sind alle Zeichen gemäss Ziffer [7.2.](#page-48-0)

Als regulärer Ausdruck: CH[0-9]{4}CH.{1,162}

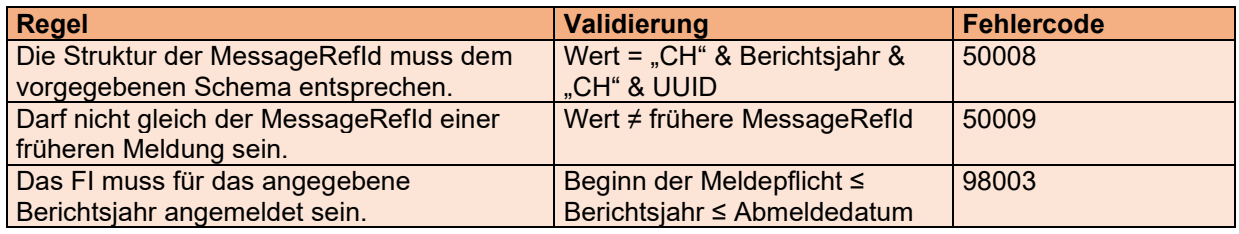

#### *MessageTypeIndic*

Dieses Element muss immer ausgefüllt werden.

Erlaubte Werte sind: "CRS701" (New Data) / "CRS702" (Corrections) / "CRS703" (No Data).

"CRS703" wird – wie im CRS-XML-Schema empfohlen – für die Übermittlung einer Nullmeldung verwendet, d.h. wenn ein FI der ESTV melden möchte, dass es keine meldepflichtigen Konten führt (vgl. Art. 15 Abs. 1 AIAG). Entsprechend ist dieser Wert nicht erlaubt, nachdem bereits Daten gemeldet wurden, ausser es wurden alle AccountReports wieder storniert. Ausserdem darf eine Nullmeldung selbst keine AccountReports enthalten.

Da im CRS-XML-Schema die Mischung von Neu- und Korrekturmeldungen nicht erlaubt ist, dürfen je nach Wert in diesem Element im CrsBody nur entweder Neu-, Korrektur- oder gar keine Datensätze erfasst sein.

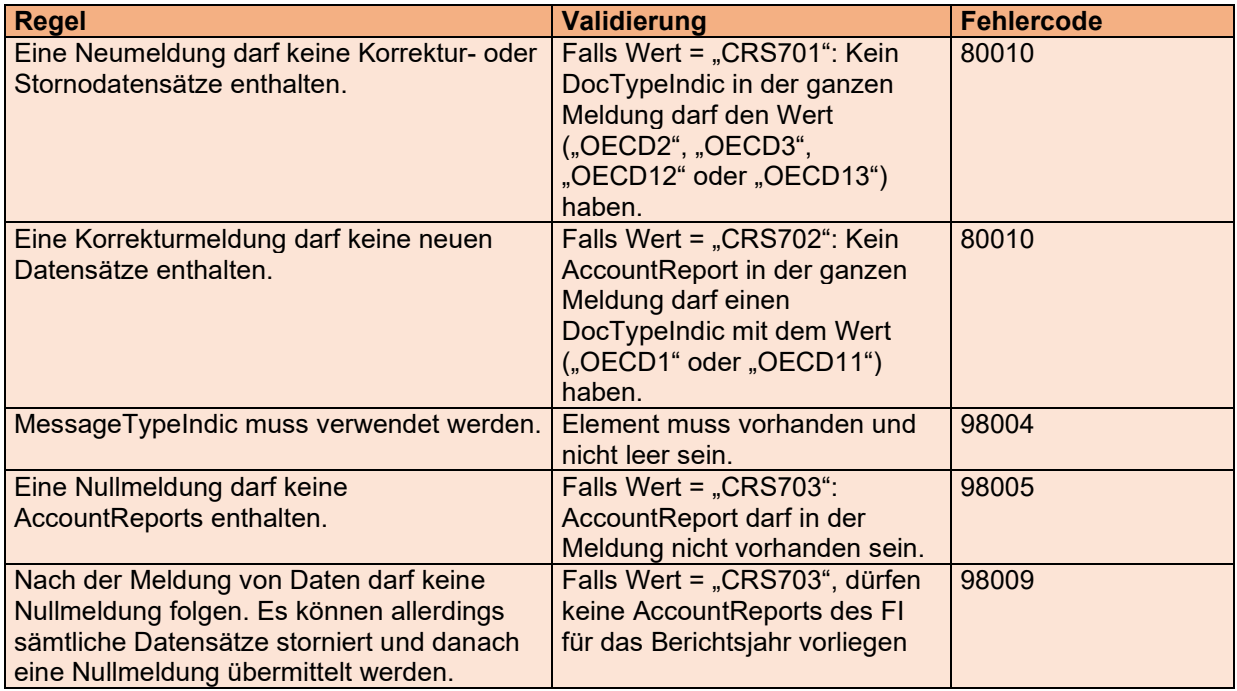

# *CorrMessageRefId*

Dieses Element darf im CRS nicht verwendet werden.

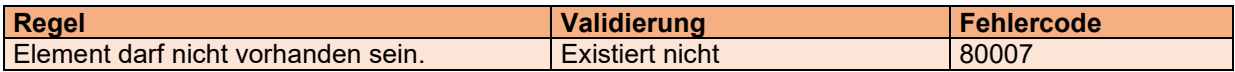

# *ReportingPeriod*

Im Normalfall entspricht der Meldezeitraum dem Kalenderjahr, dann wird hier der 31.12. des entsprechenden Jahres angegeben.

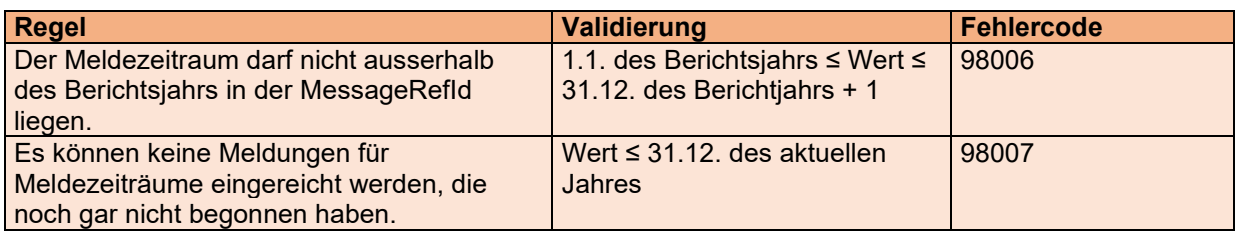

# *Timestamp*

Der Zeitstempel zeigt an, wann die Meldung erstellt wurde. Dies soll eine sinnvolle Angabe sein, der Wert soll also nicht in der Zukunft liegen – mit einer gewissen Toleranz, da die Systemzeiten in IT-Systemen nicht immer völlig synchron laufen. Der Wert sollte zudem auch nicht allzu weit in der Vergangenheit liegen.

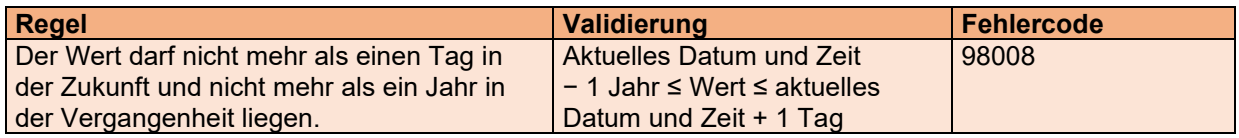

# <span id="page-19-1"></span>**5.3.3 CrsBody**

Der CrsBody besteht aus einem Element ReportingFI, welches Daten über das meldende FI enthält, und einem Element ReportingGroup, welches die eigentlichen Kontodaten enthält.

Im internationalen Datenaustausch kann das Element CrsBody wiederholt werden, um die Daten mehrerer FI an einen anderen Partnerstaat zu senden. Bei der Übermittlung zwischen FI und ESTV kann eine Meldung jedoch immer nur die Daten genau eines FI enthalten, entsprechend darf es nur einen CrsBody geben.

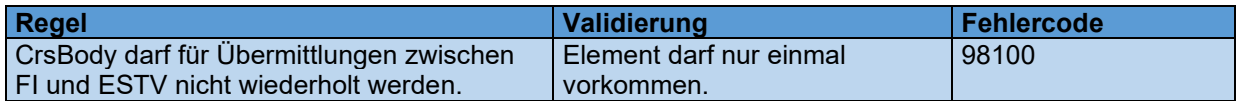

# <span id="page-19-0"></span>**5.3.4 ReportingFI**

Im Element ReportingFI werden die Daten des meldenden FI angegeben. Für jedes FI muss eine eigene Meldung erstellt werden, dieses Element kann daher nur einmal verwendet werden.

# *ResCountryCode*

Hier wird das Land angegeben, in dem das FI steuerlich ansässig ist (vgl. Art. 5 AIAG). Dies muss die Schweiz sein, sonst muss das FI der ESTV keine Daten melden.

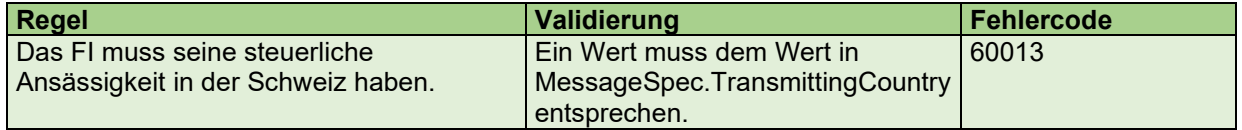

# *IN*

Die Steueridentifikationsnummer (SIN) des FI entspricht seiner UID. Hier wird geprüft, dass der Wert vorhanden ist, falls das FI eine UID hat, und dass er der UID des FI entspricht, welches die Meldung übermittelt hat.

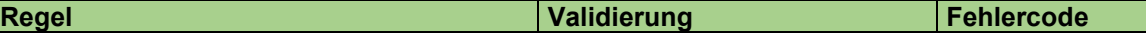

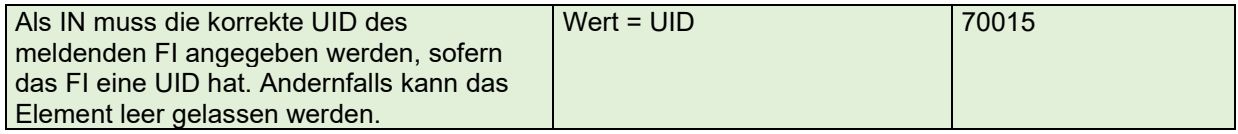

## *Name*

Offizieller Name des meldenden FI. Dieses Element muss ausgefüllt werden.

Im Fall von Trustee-Documented-Trusts (TDT) muss der Name des Trust angegeben werden, wobei vor dem Namen "TDT=" hinzuzufügen ist.

Das Attribut Att:nameType ist optional, falls verwendet muss es den Werten aus OECDNameType\_EnumType entsprechen. Dabei darf nicht der Wert "OECD201" verwendet werden.

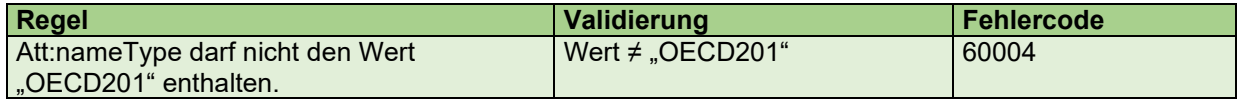

#### *Address*

Die Adresse des meldenden FI muss angegeben werden (vgl. Referenz Nr. [8], Ziffer 1.3.2.2 d). Hier ist die offizielle Sitzadresse des FI anzugeben. Es muss AddressFix verwendet werden. Gemäss CRS-XML-Schema muss mindestens ein Ort (City) angegeben werden. Falls zusätzlich AddressFree genutzt wird, darf das Element nicht leer sein.

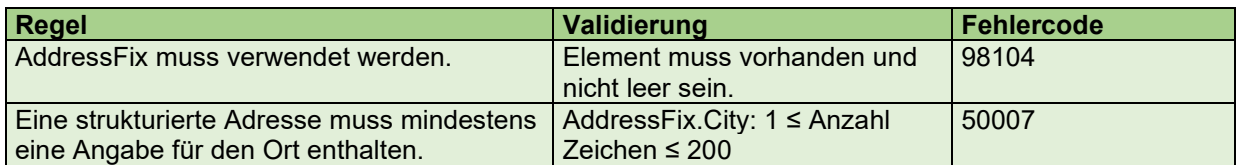

# <span id="page-20-0"></span>**5.3.5 ReportingFI.DocSpec**

Jeder Datensatz im CRS-XML-Schema muss das Element DocSpec enthalten, das die Metadaten zum übermittelten Element enthält.

Der Begriff "Datensatz" wird hier als Oberbegriff für die Elemente ReportingFI und AccountReport benutzt.

# *DocTypeIndic*

Mit dem DocTypeIndic wird angezeigt, ob es sich um einen neuen Datensatz oder um eine Korrektur handelt. Wird das Element ReportingFI erneut übermittelt, ohne geändert zu werden, soll gemäss OECD-Vorgaben "Resend Data" verwendet werden. Die ESTV erlaubt hier aber auch, mit jeder Meldung wieder ein neues Element ReportingFI mit dem DocTypeIndic "OECD1" zu senden, selbst in Korrekturmeldungen. Jedes FI kann hier die Variante wählen, die für sein System besser geeignet ist. Die beiden Methoden unterscheiden sich nur dadurch, dass bei Verwendung von OECD0 die DocRefId aus der direkt vorangegangenen Meldung wiederverwendet werden muss, während bei OECD1 eine neue DocRefId generiert werden muss.

Korrektur und Stornierung des ReportingFI-Elements sind entgegen dem CRS-XML-Schema nicht erlaubt, da diese Funktionen bei der Datenübermittlung zwischen FI und ESTV nicht benötigt werden. Wenn alle AccountReports storniert sind, wird die ESTV auch nichts an die Partnerstaaten übermitteln, daher muss das Element ReportingFI nicht storniert werden. Korrekturen sind ebenfalls unnötig, da jede beliebige Meldung das vorhandene ReportingFI-Element ersetzt.

Es können jederzeit Testmeldungen an die ESTV übermittelt werden. Testmeldungen werden validiert und das meldende FI erhält eine Validierungsbestätigung oder einen Fehlerbericht auch für Testmeldungen. Die Testmeldungen werden jedoch nicht an die Partnerstaaten weitergeleitet. Somit können die FI jederzeit Tests durchführen, um ihre CRS-XML-Dateien zu prüfen

Um eine Testmeldung zu erstellen müssen anstelle der DocTypeIndics "OECD0" und "OECD1" die Testcodes "OECD10" bzw. "OECD11" im DocSpec des ReportingFI verwendet werden. Die Testmeldung wird gleich wie eine produktive Meldung verschlüsselt, der Dateiname der hochgeladenen verschlüsselten Zip-Datei muss jedoch mit "Test" beginnen (Gross-/Kleinschreibung irrelevant). Anschliessend kann die Meldung gleich wie eine produktive Meldung hochgeladen werden.

Testmeldungen werden wöchentlich in der Nacht von Samstag auf Sonntag gelöscht.

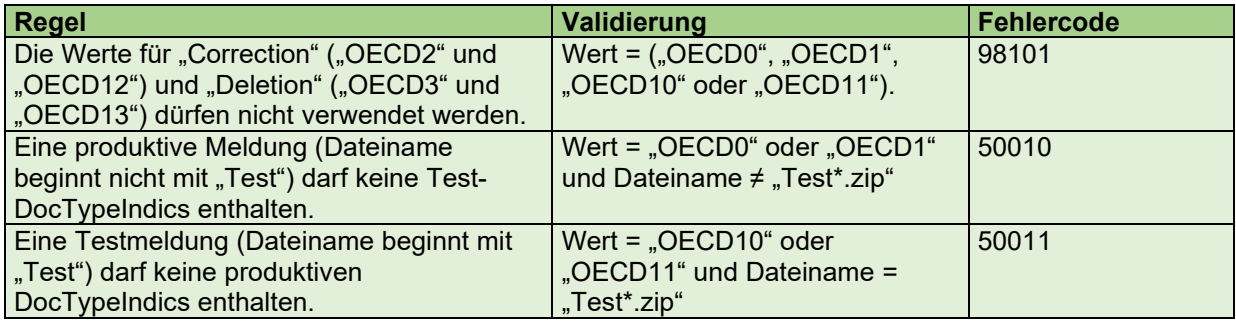

# *DocRefId*

Die DocRefId ist der Unique Identifier eines Datensatzes. Kein anderer Datensatz darf die gleiche DocRefId nochmals enthalten, weder in dieser noch in irgendeiner anderen Meldung, auch nicht von einem anderen FI. Dies wird über die UUID sichergestellt. Die einzige Ausnahme ist das erneute Senden des Elements "ReportingFI" in einer Korrekturmeldung.

Die DocRefId ist gleich zusammenzusetzen wie die MessageRefId:

```
Ländercode des Senderstaates & Berichtsjahr & Ländercode des 
Empfängerstaates & UUID
```
Für die Übermittlung zwischen FI und ESTV muss sowohl der Ländercode des Senderstaates als auch des Empfängerstaates "CH" sein.

**Hinweis**: Als DocRefId dürfen keine kundenidentifizierenden Daten verwendet werden, da die DocRefIds in Fehlermeldungen und Validierungsbestätigungen unverschlüsselt gespeichert werden.

Beispiel: CH2017CHba5134fe-e2ff-11e6-bf01-fe55135034f3

Für die DocRefId gelten die analoge Einschränkungen wie für die MessageRefId:

- Die DocRefId darf maximal 200 Zeichen lang sein
- Die Ländercodes müssen in Grossbuchstaben geschrieben werden
- Zulässig sind alle Zeichen gemäss Ziffer [7.2.](#page-48-0)

Als regulärer Ausdruck: CH[0-9]{4}CH.{1,192}

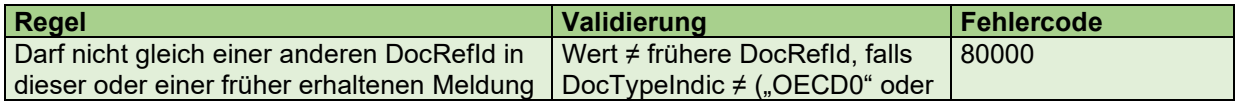

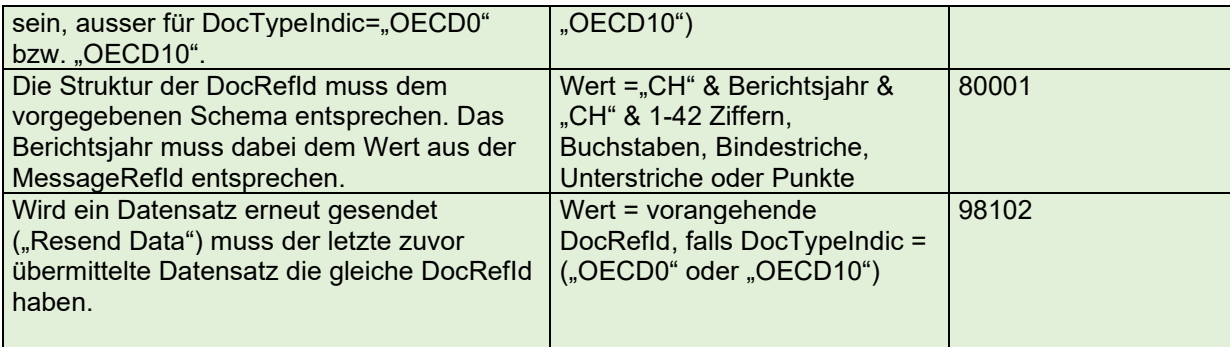

#### *CorrMessageRefId*

Die CorrMessageRefId darf im CRS nicht verwendet werden.

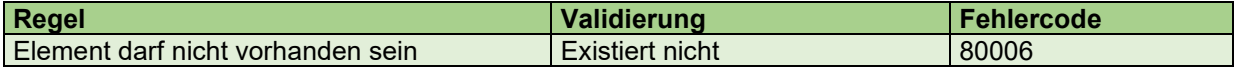

#### *CorrDocRefId*

Das Element ReportingFI kann nicht korrigiert oder storniert werden, daher wird die CorrDocRefId nicht benötigt.

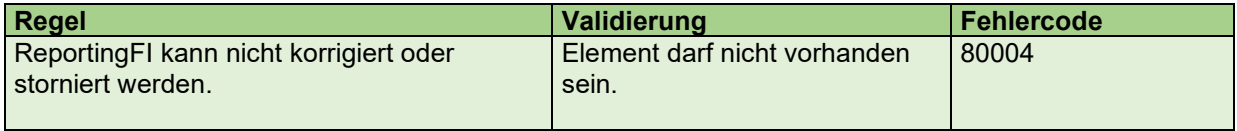

#### <span id="page-22-0"></span>**5.3.6 ReportingGroup**

ReportingGroup beinhaltet die Konto-Datensätze (AccountReport). Dieses Element muss immer vorhanden sein, darf im CRS aber nur einmal pro CrsBody verwendet werden, bei der Übermittlung zwischen FI und ESTV also nur einmal pro Meldung.

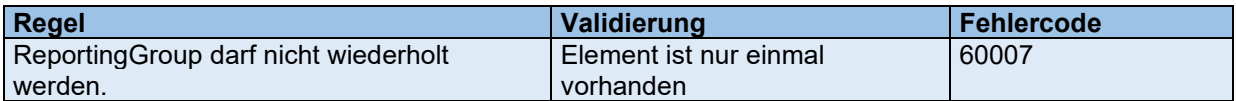

Die ReportingGroup enthält im CRS-XML-Schema mehrere Elemente, von denen ausser dem AccountReport im CRS allerdings keines genutzt wird. Im CRS-XML-Schema dürfen diese Elemente deshalb nicht verwendet werden:

#### *Sponsor*

Das Element darf im CRS nicht verwendet werden.

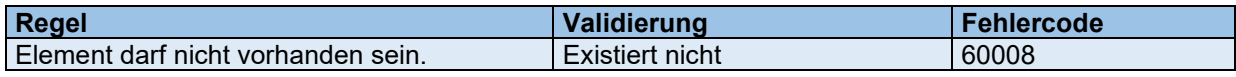

#### *Intermediary*

Das Element darf im CRS nicht verwendet werden.

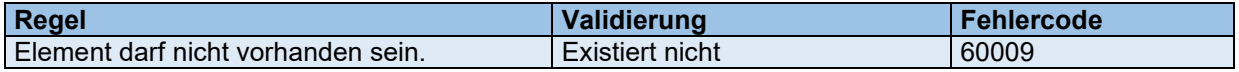

#### *PoolReport*

Das Element darf im CRS nicht verwendet werden.

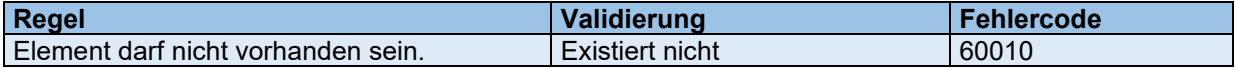

# <span id="page-23-0"></span>**5.3.7 AccountReport**

AccountReport ist das zentrale Element einer AIA-Meldung, der AccountReport enthält die Daten für ein meldepflichtiges Konto.

Der AccountReport besteht aus den Elementen AccountNumber, AccountHolder, ControllingPerson, AccountBalance und Payment. Die Elemente AccountHolder und ControllingPerson werden nachfolgend in separaten Ziffern beschrieben, da sie komplizierter aufgebaut sind als die restlichen Elemente.

In jeder Neu- oder Korrekturmeldung muss mindestens ein AccountReport vorhanden sein. Lediglich in einer Nullmeldung kann dieses Element weggelassen werden.

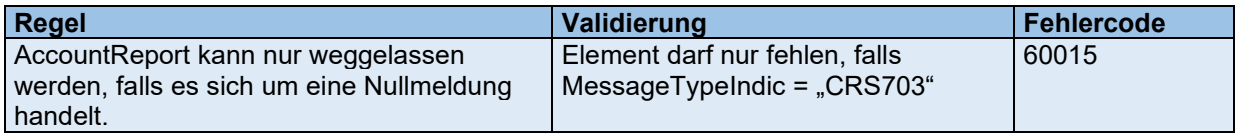

#### *AccountNumber*

AccountNumber muss immer vorhanden und darf nicht leer sein oder nur Leerzeichen enthalten. Für IBAN und ISIN wird ausserdem kontrolliert, dass das Format und die Prüfsummen stimmen.

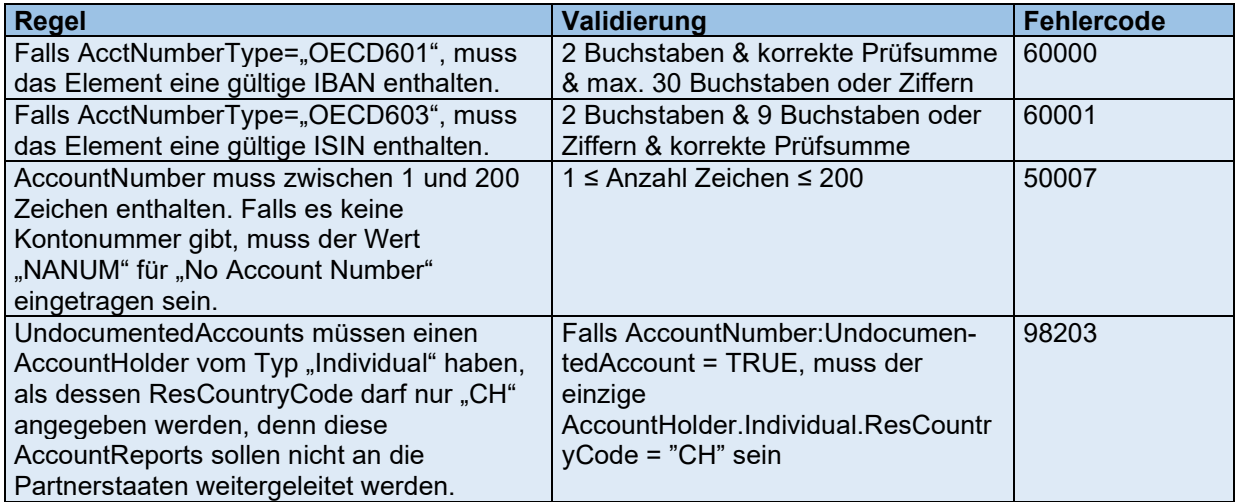

# *AccountBalance*

AccountBalance ist der Kontostand des gemeldeten Kontos am Ende des Kalenderjahres oder eines anderen geeigneten Meldezeitraums (ReportingPeriod), üblicherweise also per 31. Dezember des Berichtsjahres. Es dürfen keine negativen Kontostände gemeldet werden. In diesem Fall sowie bei geschlossenen Konten muss als Kontostand der Wert Null gemeldet werden.

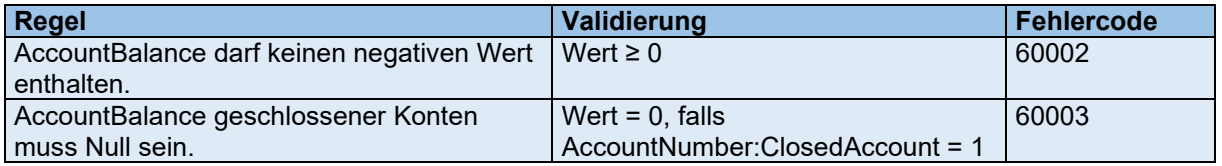

# *Payment*

Payment enthält die Zahlungen, welche im Meldezeitraum auf das Konto eingegangen sind. Das Element ist optional, kann aber beliebig oft wiederholt werden, falls es mehrere Zahlungen gibt. Durch die Schemavalidierung wird sichergestellt, dass alle nötigen Elemente ausgefüllt sind, falls ein Payment-Element vorhanden ist. Weitere Validierungen werden hier nicht durchgeführt.

# <span id="page-24-0"></span>**5.3.8 AccountHolder Individual**

Der Kontoinhaber muss in jedem AccountReport vorhanden sein. Es kann sich dabei um eine natürliche Person (Individual) oder um einen Rechtsträger (Organisation) handeln, wobei jeweils andere Daten geliefert werden müssen.

Für eine natürliche Person (Individual) gibt es die nachfolgenden Teilelemente im CRS-XML-Schema.

# *ResCountryCode*

Mit dem ResCountryCode wird die steuerliche Ansässigkeit des Kontoinhabers angegeben. Dieses Element ist das Schlüsselelement im CRS-XML. An alle hier angegebenen Staaten wird der Datensatz weitergeleitet, sofern es sich um Partnerstaaten handelt.

Der Ländercode wird als 2-Buchstaben-Code nach ISO 3166-1 Alpha 2 angegeben. Dabei werden nur Staaten berücksichtigt, welche für den betreffenden Meldezeitraum AIA-Partnerstaaten der Schweiz sind. Datensätze für Staaten, die keine AIA-Partnerstaaten der Schweiz sind, dürfen nicht gesendet werden.

Im Fall von undokumentierten Konten muss als ResCountryCode der Wert "CH" eingesetzt werden (vgl. Ziffer [5.3.7\)](#page-23-0).

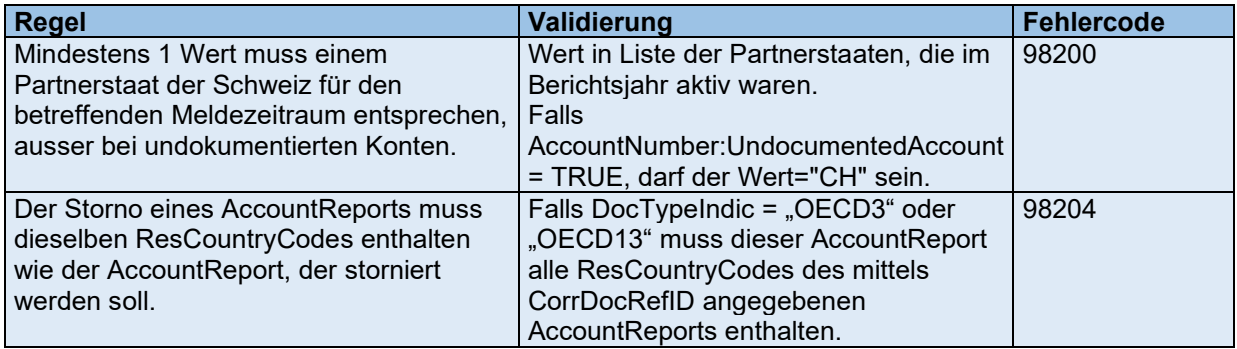

# *TIN*

Die Steueridentifikationsnummer muss angegeben werden, sofern sie vorhanden ist. Das Element kann nicht technisch validiert werden, sondern nur im Rahmen einer Prüfung beim meldenden FI. Wenn das Element in der Meldung vorhanden ist, muss es auch ausgefüllt sein.

# *Name*

Ein Name des Kontoinhabers muss vorhanden sein, es können auch mehrere angegeben werden. Der Name selbst kann aus diversen Elementen zusammengesetzt werden, die teilweise wiederum wiederholt werden können. Überprüft wird nur, dass FirstName und LastName ausgefüllt sind, alle weiteren Namensteile sind optional. Falls kein Vorname vorhanden ist, muss FirstName mit dem Wert "NFN" für "No First Name" ausgefüllt werden. Das Element darf nicht leer gelassen oder nur mit Leerzeichen gefüllt werden.

Das Attribut Att:nameType ist optional, falls verwendet muss es den Werten aus OECDNameType\_EnumType entsprechen. Dabei darf der Wert "OECD201" nicht verwendet werden.

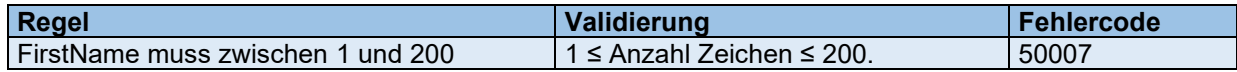

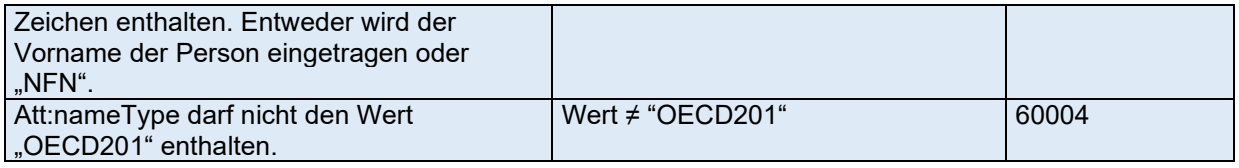

## *Address*

Die Adresse(n) des Kontoinhabers werden hier eingetragen. Es muss mindestens eine Adresse erfasst werden. Die Adresse kann strukturiert (AddressFix) und unstrukturiert (AddressFree) erfasst werden. AddressFix muss jedoch in jedem Fall verwendet werden, AddressFree kann optional zusätzlich genutzt werden. Gemäss CRS-XML-Schema muss mindestens ein Ort (City) angegeben werden. Falls zusätzlich AddressFree genutzt wird, darf das Element nicht leer gelassen werden.

Im Fall eines undokumentierten Kontos müssen die Pflichtelemente der Adresse dennoch ausgefüllt werden. Da in diesem Fall die Adresse nicht bekannt ist, kann als Ort "Undocumented" und als Land "CH" verwendet werden.

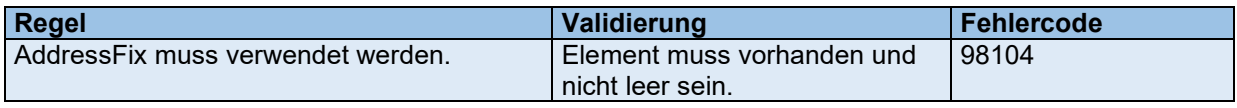

#### *BirthInfo*

Hier können Geburtsdatum und Geburtsort des Kontoinhabers erfasst werden. Diese Elemente müssen ausgefüllt werden, sofern das FI über sie verfügt. Technisch sind diese Elemente jedoch optional, da die entsprechenden Daten eventuell nicht für jeden Kontoinhaber vorhanden sind.

Überprüft wird nur das Geburtsdatum auf Plausibilität hin, d.h. dass es nicht in der Zukunft und nicht vor 1900 liegt. Der Wert "1.1.1900" ist nicht möglich. Wenn das korrekte Datum unbekannt ist, soll das Element weggelassen werden.

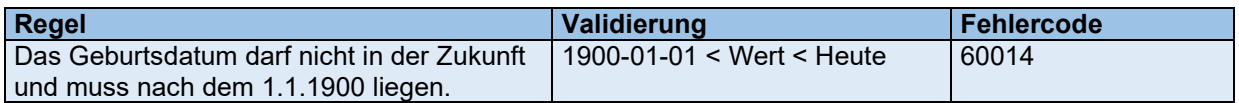

# <span id="page-25-0"></span>**5.3.9 AccountHolder Organisation**

Ist der Kontoinhaber keine natürliche Person, müssen die Angaben für einen Rechtsträger sowie der AcctHolderType angegeben werden.

#### *ResCountryCode*

Gleich wie bei natürlichen Personen wird auch hier mit dem ResCountryCode die steuerliche Ansässigkeit des Kontoinhabers angegeben. Auch für Rechtsträger ist dieses Element das Schlüsselelement im CRS-XML-Schema, denn an alle hier angegebenen Staaten wird der Datensatz weitergeleitet, sofern es sich um Partnerstaaten handelt.

Der Ländercode wird als 2-Buchstaben-Code nach ISO 3166-1 Alpha 2 angegeben. Dabei werden nur Staaten berücksichtigt, welche für den betreffenden Meldezeitraum AIA-Partnerstaaten der Schweiz sind. Datensätze für Staaten, die keine AIA-Partnerstaaten der Schweiz sind, dürfen nicht gesendet werden.

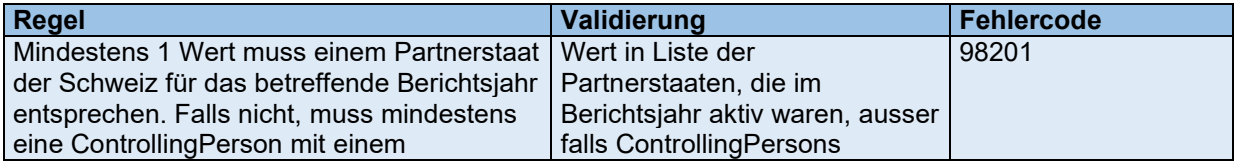

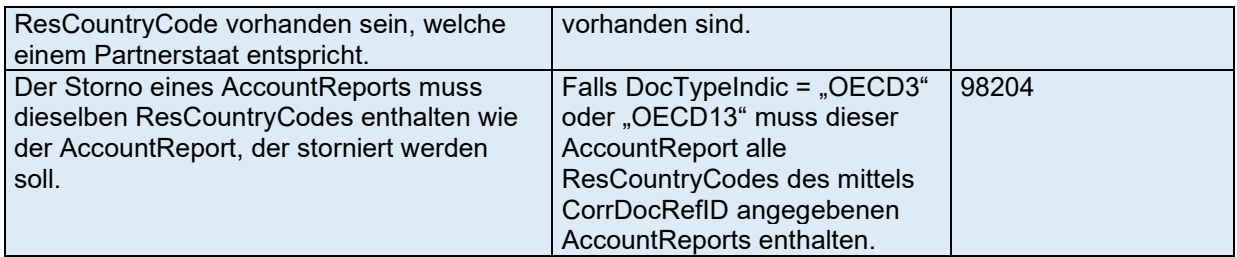

#### *IN*

Hier muss die Steueridentifikationsnummer des Rechtsträgers in seinem Ansässigkeitsstaat angegeben werden. Dieses Element muss grundsätzlich angegeben werden, sofern eine Steueridentifikationsnummer vorhanden ist. Wenn das Element in der Meldung vorhanden ist, muss es auch ausgefüllt sein.

#### *Name*

Der Name eines Rechtsträgers ist wesentlich einfacher aufgebaut als derjenige einer natürlichen Person. Angegeben werden muss lediglich der offizielle Name des Rechtsträgers.

Das Attribut Att:nameType ist optional, falls verwendet muss es den Werten aus OECDNameType\_EnumType entsprechen. Dabei darf der Wert "OECD201" nicht verwendet werden.

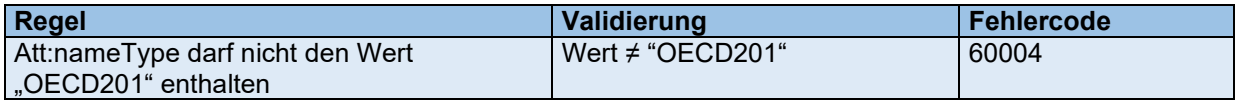

#### *Address*

Die Adresse(n) des Rechtsträgers werden hier eingetragen. Es muss mindestens eine Adresse erfasst werden. Die Adresse kann strukturiert (AddressFix) und unstrukturiert (AddressFree) erfasst werden. AddressFix muss jedoch in jedem Fall verwendet werden, AddressFree kann optional zusätzlich genutzt werden. Gemäss CRS-XML-Schema muss mindestens ein Ort (City) angegeben werden. Falls zusätzlich AddressFree genutzt wird, darf das Element nicht leer sein.

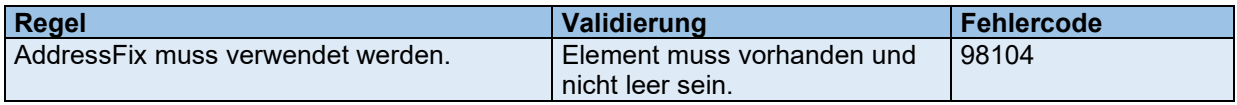

#### <span id="page-26-0"></span>**5.3.10 ControllingPerson**

Falls es sich beim Kontoinhaber um einen Rechtsträger vom AcctHolderType "CRS101" handelt, müssen zusätzlich die beherrschenden Personen (ControllingPerson) des Rechtsträgers gemeldet werden.

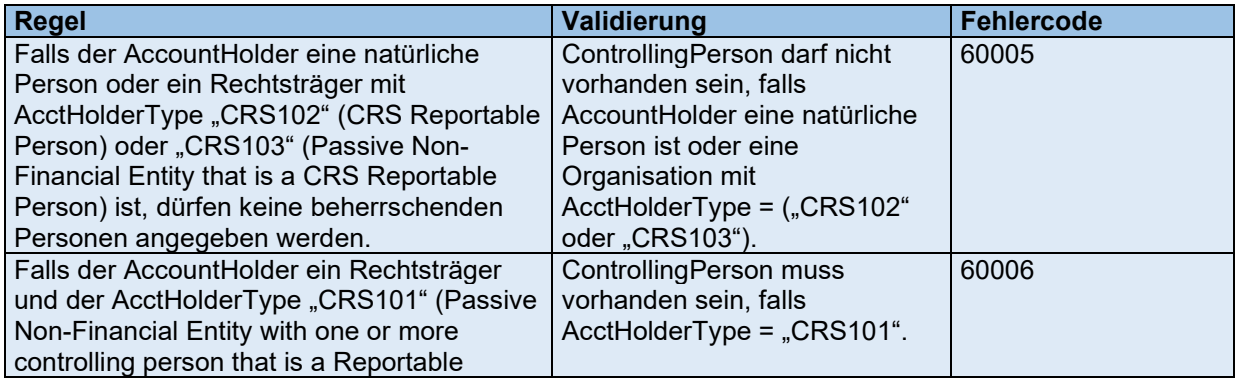

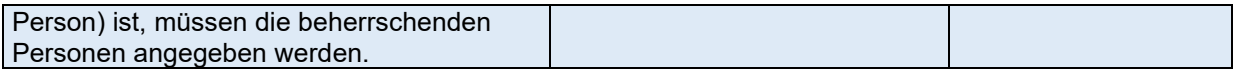

Darüber hinaus müssen für eine beherrschende Person die gleichen Informationen angegeben werden wie für einen Kontoinhaber vom Typ natürliche Person (Individual).

#### *ResCountryCode*

Mit dem ResCountryCode wird die steuerliche Ansässigkeit der beherrschenden Person angegeben. Dieses Element ist das Schlüsselelement im CRS-XML, an alle hier angegebenen Staaten wird der AccountReport weitergeleitet, sofern es sich um Partnerstaaten handelt. Aus den Meldungen an die Partnerstaaten werden all diejenigen beherrschenden Personen entfernt, welche ihre steuerliche Ansässigkeit nicht in diesem Partnerstaat haben (vgl. Referenz Nr. [1] hievor S. 248).

Der Ländercode wird als 2-Buchstaben-Code nach ISO 3166-1 Alpha 2 angegeben. Dabei werden nur Staaten berücksichtigt, welche für den betreffenden Meldezeitraum AIA-Partnerstaaten der Schweiz sind. Beherrschende Personen in Staaten, die keine AIA-Partnerstaaten der Schweiz sind, dürfen nicht gesendet werden.

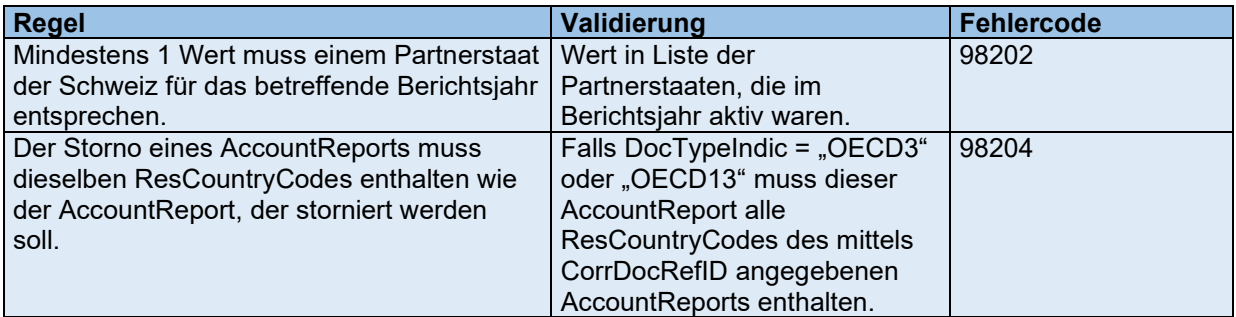

#### *TIN*

Die Steueridentifikationsnummer muss angegeben werden, sofern sie vorhanden ist. Wenn das Element in der Meldung vorhanden ist, muss es auch ausgefüllt sein.

#### *Name*

Ein Name der ControllingPerson muss vorhanden sein, es können auch mehrere angegeben werden. Der Name selbst kann aus diversen Elementen zusammengesetzt werden, die teilweise wiederum wiederholt werden können. Überprüft wird nur, dass FirstName und LastName ausgefüllt sind, alle weiteren Namensteile sind optional. Falls kein Vorname vorhanden ist, muss FirstName mit dem Wert "NFN" für "No First Name" ausgefüllt werden. Das Element darf nicht leer gelassen werden.

Das Attribut Att:nameType ist optional, falls verwendet muss es den Werten aus OECDNameType\_EnumType entsprechen. Dabei darf der Wert "OECD201" nicht verwendet werden.

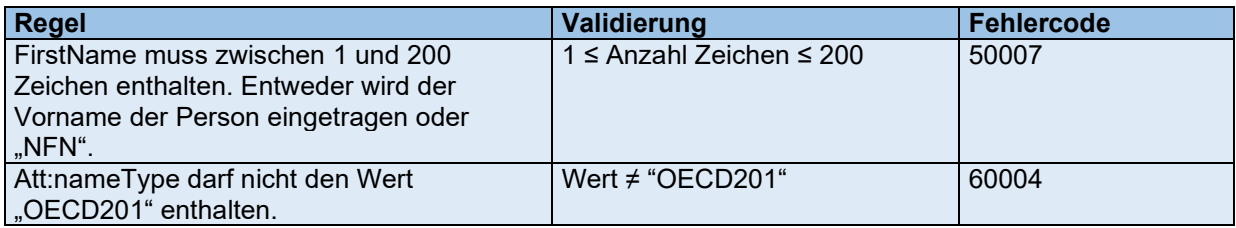

# *Address*

Die Adresse(n) der ControllingPerson werden hier eingetragen. Es muss mindestens eine Adresse erfasst werden. Die Adresse kann strukturiert (AddressFix) und unstrukturiert (AddressFree) erfasst werden. AddressFix muss jedoch in jedem Fall verwendet werden, AddressFree kann optional zusätzlich genutzt werden. Gemäss CRS-XML-Schema muss mindestens ein Ort (City) angegeben werden. Falls zusätzlich AddressFree genutzt wird, darf das Element nicht leer sein.

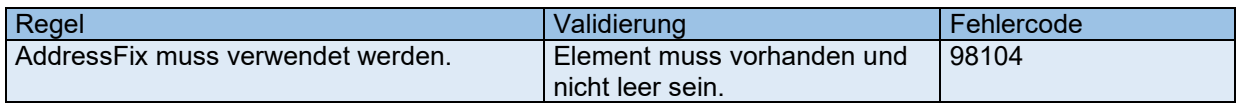

# *BirthInfo*

Hier können Geburtsdatum und Geburtsort der Controlling Person erfasst werden. Diese Elemente müssen ausgefüllt werden, sofern das FI über diese verfügt.

Überprüft wird nur das Geburtsdatum auf Plausibilität hin, d.h. dass es nicht in der Zukunft und nicht vor dem Jahre 1900 liegt. Der Wert "1.1.1900" ist nicht möglich. Wenn das korrekte Datum unbekannt ist, soll das Element weggelassen werden.

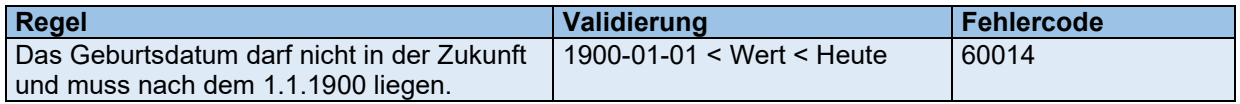

# <span id="page-28-0"></span>**5.3.11 AccountReport.DocSpec**

Jeder Datensatz im CRS-XML muss das Element DocSpec enthalten, das die Metadaten zum übermittelten Element enthält. Die AccountReport.DocSpec ist gleich aufgebaut wie ReportingFI.DocSpec. Beim AccountReport fällt allerdings die Möglichkeit des "Resend Data" weg, weshalb sich die Validierungsregeln des DocTypeIndic in diesem Punkt unterscheiden.

# *DocTypeIndic*

Der DocTypeIndic darf die Werte enthalten, die in OECDDocTypeIndic\_EnumType definiert sind. Damit wird angezeigt, ob es sich um einen neuen Datensatz, eine Korrektur oder einen Storno handelt.

Wichtig ist, dass Neumeldungen und Korrekturen/Stornos in einer Meldung nicht gemischt werden dürfen. Wird hier ein DocTypeIndic einer Neumeldung verwendet, dürfen alle anderen Datensätze in der Meldung ebenfalls ausschliesslich Neumeldungen enthalten. Wird hier ein DocTypeIndic für eine Korrektur oder Storno verwendet, dürfen alle AccountReports nur Korrekturen und Stornos enthalten. Diese Regeln werden hier nicht wiederholt, da die Regeln zum MessageTypeIndic bereits sicherstellen, dass hier kein abweichender DocTypeIndic verwendet werden kann.

Es können jederzeit Testmeldungen an die ESTV übermittelt werden. Testmeldungen werden validiert und das meldende FI erhält eine Validierungsbestätigung oder einen Fehlerbericht auch für Testmeldungen. Die Testmeldungen werden jedoch nicht an die Partnerstaaten weitergeleitet. Somit können die FI jederzeit Tests durchführen, um ihre CRS-XML-Dateien zu prüfen

Um eine Testmeldung zu erstellen müssen anstelle der DocTypeIndics "OECD1", "OECD2" und "OECD3" die Testcodes "OECD11", "OECD12" und "OECD13" im DocSpec des AccountReports verwendet werden. Die Testmeldung wird gleich wie eine produktive Meldung verschlüsselt, der Dateiname der hochgeladenen verschlüsselten Zip-Datei muss

jedoch mit "Test" beginnen (Gross-/Kleinschreibung irrelevant). Anschliessend kann die Meldung gleich wie eine produktive Meldung hochgeladen werden.

Testmeldungen werden wöchentlich in der Nacht von Samstag auf Sonntag gelöscht.

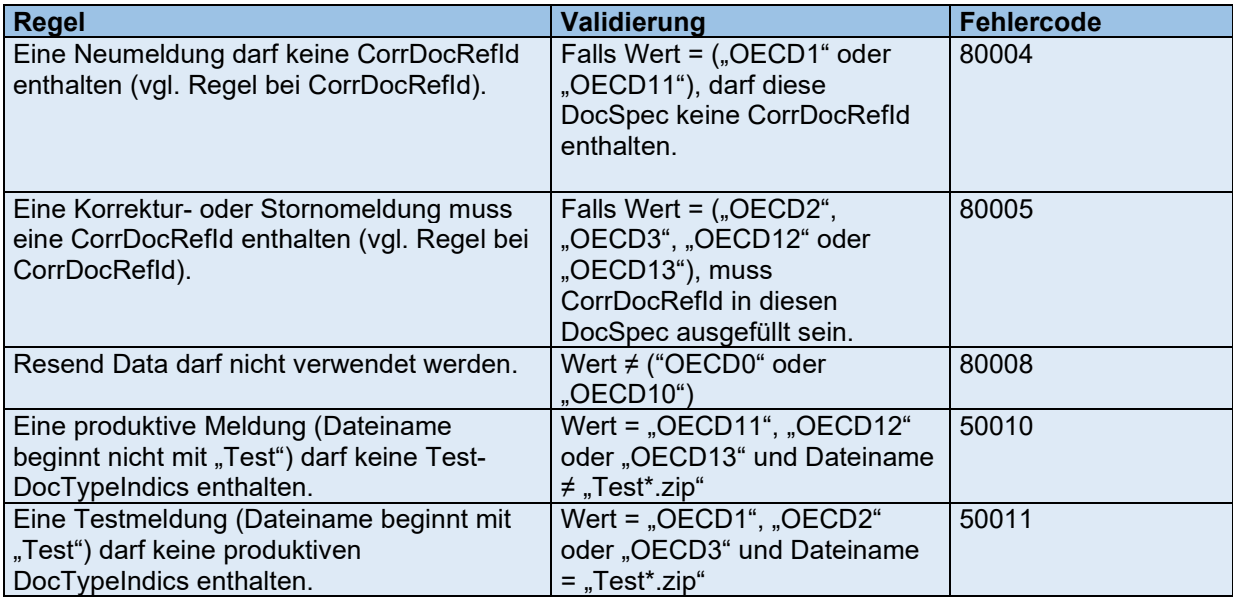

#### *DocRefId*

Die DocRefId ist der Unique Identifier eines Datensatzes. Kein anderer Datensatz darf die gleiche DocRefId nochmals enthalten, weder in dieser noch in irgendeiner anderen Meldung, auch nicht von einem anderen FI. Dies wird über die UUID sichergestellt.

Die DocRefId ist gleich zusammenzusetzen wie die MessageRefId:

```
Ländercode des Senderstaates & Berichtsjahr & Ländercode des 
Empfängerstaates & UUID
```
Für den inländischen Datenaustausch muss sowohl der Ländercode des Senderstaates als auch des Empfängerstaates "CH" sein.

Die DocRefId muss zudem einmalig sein, darf also nicht bereits in einer früheren Meldung verwendet worden sein.

Sicherheitshinweis: Als DocRefId dürfen keine kundenidentifizierenden Daten verwendet werden, da die DocRefIds in Fehlermeldungen und Validierungsbestätigungen unverschlüsselt gespeichert werden.

Beispiel: CH2017CHc968ea86-e2ff-11e6-bf01-fe55135034f3

Für die DocRefId gelten die gleichen Einschränkungen wie für die MessageRefId:

- Die DocRefId darf maximal 200 Zeichen lang sein
- Die Ländercodes müssen in Grossbuchstaben geschrieben werden
- Zulässig sind alle Zeichen gemäss Ziffer [7.2.](#page-48-0)

Als regulärer Ausdruck: CH[0-9]{4}CH.{1,192}

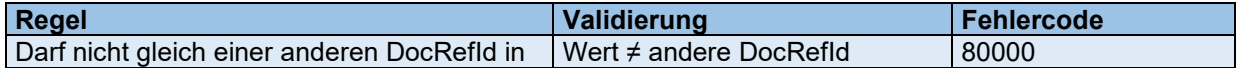

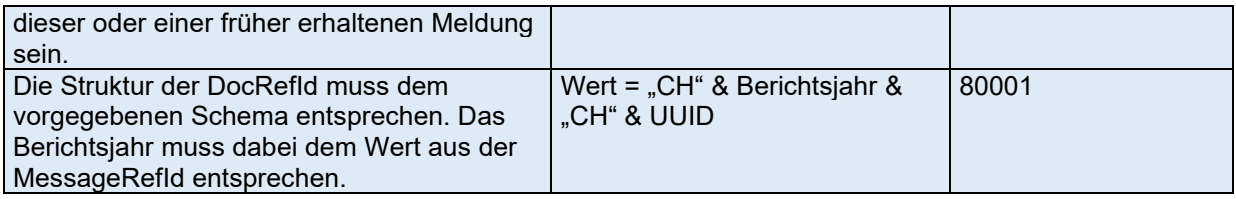

#### *CorrMessageRefId*

Die CorrMessageRefId darf im CRS nicht verwendet werden.

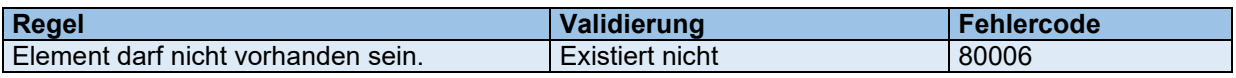

#### *CorrDocRefId*

Die CorrDocRefId referenziert in einer Korrektur- oder Stornomeldung den korrigierten Datensatz. Dabei darf der gleiche Datensatz nicht zwei Mal korrigiert werden, die CorrDocRefId einer zweiten Korrektur muss die DocRefId der letzten Korrektur referenzieren, nicht diejenige der ursprünglichen Meldung.

Wurde ein Datensatz storniert, kann er nicht mehr korrigiert werden, sondern muss als neuer Datensatz übermittelt werden, um wieder hinzugefügt zu werden.

Auch im Rahmen der AccountReports dürfen Test- und Produktivdaten nicht vermischt werden. Daher darf die CorrDocRefId einer Testmeldung nicht auf eine Produktivmeldung verweisen und umgekehrt.

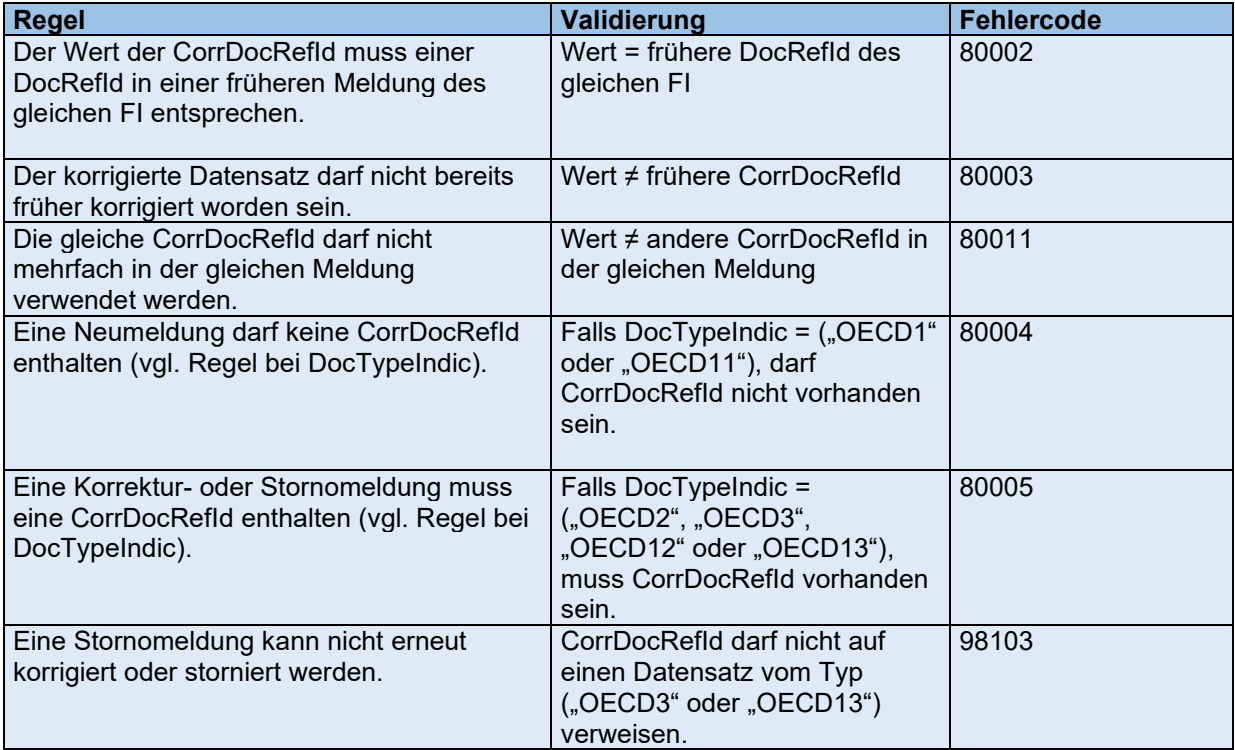

# <span id="page-31-0"></span>**6. Meldesequenzen (Storno / Korrekturen)**

# <span id="page-31-1"></span>**6.1 Neumeldungen**

Eine Neumeldung ist der Normalfall, d.h. Datensätze werden erstmalig übermittelt. Ein FI kann beliebig viele Neumeldungen übermitteln. Jede Neumeldung darf dabei nur AccountReports enthalten, die zuvor noch nicht übermittelt wurden.

Die Datenlieferung eines FI kann also beliebig auf mehrere XML-Dateien verteilt werden und es können jederzeit weitere AccountReports in einer neuen Meldung nachgeliefert werden. In einer Neumeldung dürfen jedoch keine Korrektur- oder Storno-Datensätze (DocTypeIndic "OECD2" oder "OECD3") verwendet werden.

# <span id="page-31-2"></span>**6.2 Stornierung ganzer Meldungen**

Meldungen als Ganzes können laut CRS nicht storniert werden. Um eine Meldung komplett zu stornieren kann eine Korrekturmeldung übermittelt werden, die sämtliche AccountReports der ursprünglichen Meldung storniert. Das Element ReportingFI kann und muss nicht storniert werden.

Zu beachten ist, dass keine bereits zuvor korrigierten oder stornierten Datensätze erneut storniert werden können. Falls Datensätze korrigiert wurden, müssen die Korrekturen storniert werden, um alle Datensätze zu stornieren.

In der Praxis dürfte es allerdings nur selten nötig sein, komplette Meldungen zu stornieren. Fehler in einzelnen Datensätzen lassen sich über die im Folgenden beschriebenen Korrekturmechanismen einfacher beheben.

## <span id="page-31-3"></span>**6.3 Korrekturmeldungen**

# <span id="page-31-4"></span>**6.3.1 Grundsätze**

Im CRS gibt es grundsätzlich zwei korrigierbare Elemente, "ReportingFI" und "AccountReport". Bei der Datenübermittlung zwischen FI und ESTV kann das Element ReportingFI nicht korrigiert werden. Deshalb wird im Folgenden nur die Korrektur von AccountReports dargestellt.

Prinzipiell kann ein AccountReport nur als Ganzes ersetzt werden, auch wenn nur ein Teilelement korrigiert werden soll. Auch wenn also z.B. nur eine Adresse eines Kontoinhabers korrigiert werden soll, muss der komplette AccountReport neu übermittelt werden. Der neu übermittelte AccountReport ersetzt den vorherigen vollständig.

AccountReports der ursprünglichen Meldung, welche nicht geändert wurden, müssen in einer Korrekturmeldung nicht erneut übermittelt werden. Es reicht, wenn die Korrekturmeldung die geänderten AccountReports enthält. Das ReportingFI-Element muss hingegen in jeder Korrekturmeldung mitgeliefert werden. Es kann dazu als "Resend Data" markiert und mit der gleichen DocRefID erneut übermittelt werden. Es darf aber auch als "New data" markiert sein, muss in diesem Fall aber eine neue DocRefId erhalten.

# <span id="page-31-5"></span>**6.3.2 Aufbau einer Korrekturmeldung**

Eine Korrekturmeldung ist grundsätzlich gleich aufgebaut wie eine Neumeldung. Sie besteht aus einem MessageSpec, einem ReportingFI sowie beliebig vielen AccountReports.

Das Element MessageTypeIndic im MessageSpec einer Korrekturmeldung muss den Wert "CRS702" enthalten (CRS702 = "The message contains corrections for previously sent information").

Eine Korrekturmeldung muss ebenso wie eine Neumeldung eine eindeutige MessageRefId enthalten. Keinesfalls darf eine MessageRefId einer früheren Meldung wiederverwendet werden, auch nicht diejenige der zu korrigierenden Meldung.

Eine Korrekturmeldung darf keine neuen AccountReports enthalten, sondern nur Korrekturen und Stornos. Der DocTypeIndic jedes AccountReports in der Korrekturmeldung muss also den Wert "OECD2" für Korrektur oder "OECD3" für Storno enthalten.

Jeder Korrektur- oder Storno-Datensatz muss eine neue DocRefId enthalten. Es darf auch hier keine bereits frühere verwendete DocRefId wiederverwendet werden, auch nicht diejenige der zu korrigierenden Meldung.

# <span id="page-32-0"></span>**6.3.3 Korrekturketten**

Die Verbindung zwischen einem Korrekturdatensatz und dem zu korrigierenden Datensatz wird über das Element CorrDocRefId hergestellt. Die CorrDocRefId verweist auf einen bestehenden Datensatz, der korrigiert werden soll, muss also der DocRefId eines früheren Datensatzes entsprechen.

Dabei ist zu beachten, dass ein Datensatz nicht mehrfach korrigiert werden darf. Jede CorrDocRefId darf daher ebenso wie die DocRefId nur einmal übermittelt und nicht wiederverwendet werden.

Falls ein Datensatz nach der Korrektur immer noch nicht korrekt ist, ist es hingegen erlaubt, die Korrektur erneut zu korrigieren. Es kann dann eine Korrektur erstellt werden, deren CorrDocRefId auf die DocRefId der vorherigen Korrektur verweist. Auf diesem Weg entsteht eine Korrekturkette, bei der immer nur das letzte Glied gültig ist.

Wird ein Datensatz hingegen storniert, endet die Kette. Ein stornierter Datensatz kann über eine weitere Korrektur nicht wieder hinzugefügt werden. Um einen fälschlicherweise stornierten Datensatz erneut zu melden, muss er wieder als neuer Datensatz in einer Neumeldung geschickt werden.

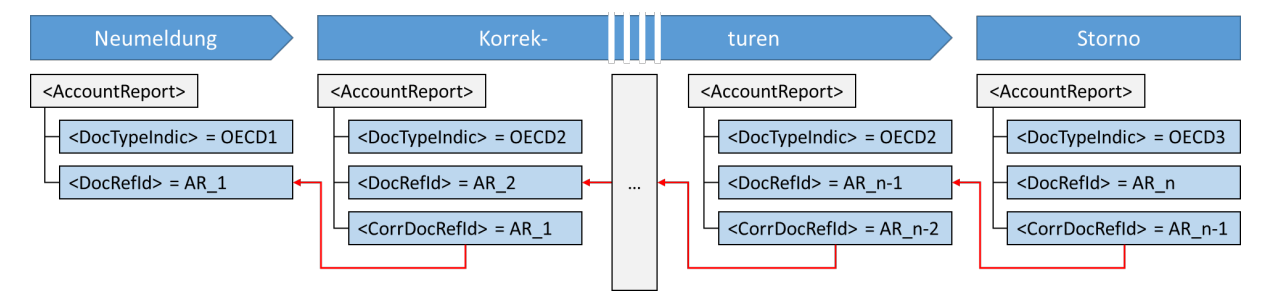

Abbildung 1: Korrekturkette

# <span id="page-32-1"></span>**6.4 Beispiele**

Die nachfolgenden Beispiele dienen der Illustration und Konkretisierung des Korrekturprozesses.

In den Beispielen sind die korrigierten und die zu korrigierenden Elemente jeweils rot dargestellt. Das Element ReportingFI wird in Fällen grün markiert, in denen es unverändert erneut gesendet wird. Dies entspricht den OECD-Vorgaben. Alternativ kann aber auch jeweils ein neues ReportingFI-Element gesendet werden.

# <span id="page-33-0"></span>**6.4.1 Korrektur eines AccountReports**

Das erste Beispiel stellt den Fall dar, dass ein FI eine Neumeldung mit zwei AccountReports übermittelt hat. Zuerst wird ein Element des ersten AccountReports korrigiert. Anschliessend wird eine zweite Korrektur des gleichen AccountReports vorgenommen.

Zu beachten sind dabei insbesondere die folgenden Punkte:

- Die CorrDocRefId des AccountReports verweist immer auf die direkt vorangehende Meldung, nicht auf die initiale Meldung.
- Der DocTypeIndic des AccountReports wechselt von OECD1 in der initialen Meldung zu OECD2 in der Korrekturmeldung.
- Das Element ReportingFI muss auch in der Korrekturmeldung immer mitgeschickt werden, selbst wenn es nicht verändert wird. Der DocTypeIndic wird dann auf OECD0 gesetzt und die DocRefId bleibt unverändert.
- Nur der veränderte AccountReport muss in der Korrekturmeldung geschickt werden, der zweite, unkorrigierte AccountReport (AR2) ist in der Korrekturmeldung nicht enthalten.

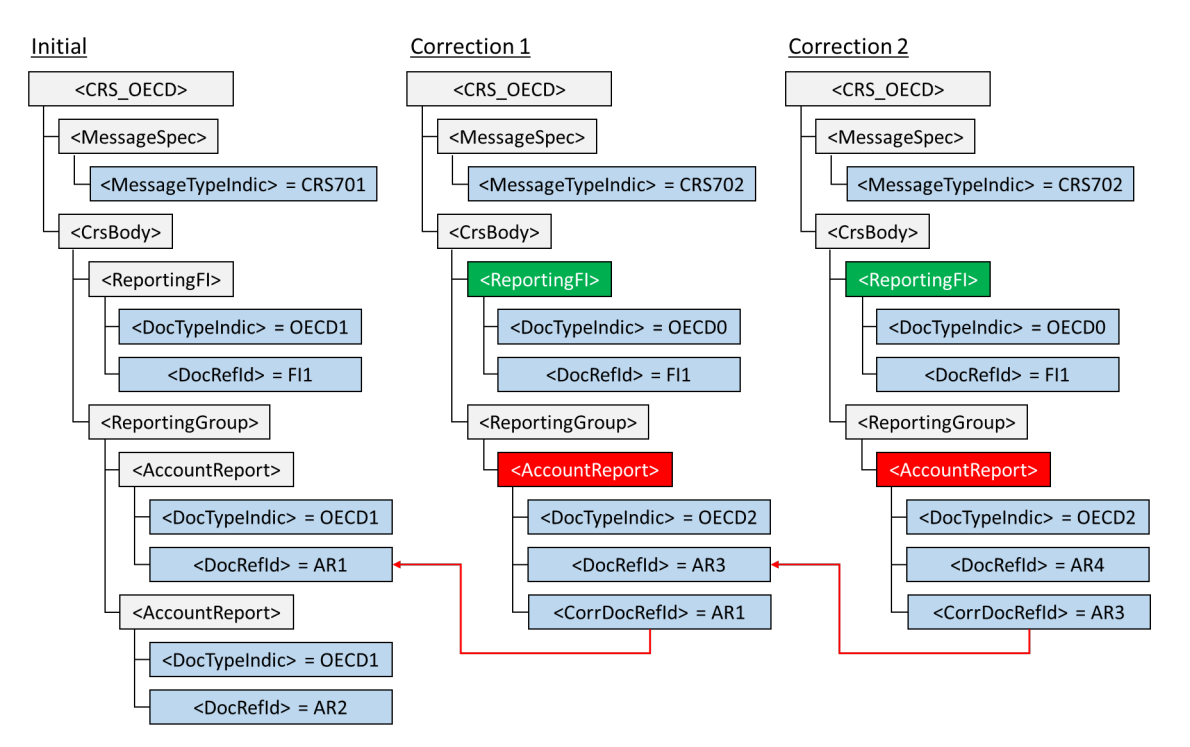

Abbildung 2: Zweimalige Korrektur eines AccountReports nach CRS-XML-Schema

Alternativ ist auch eine Sequenz ohne den DocTypeIndic "OECD0" erlaubt. In diesem Fall wird für die Erstellung der Meldungen an die Partnerstaaten das ReportingFI mit DocRefId=FI3 und DocTypeIndic "OECD1" verwendet.

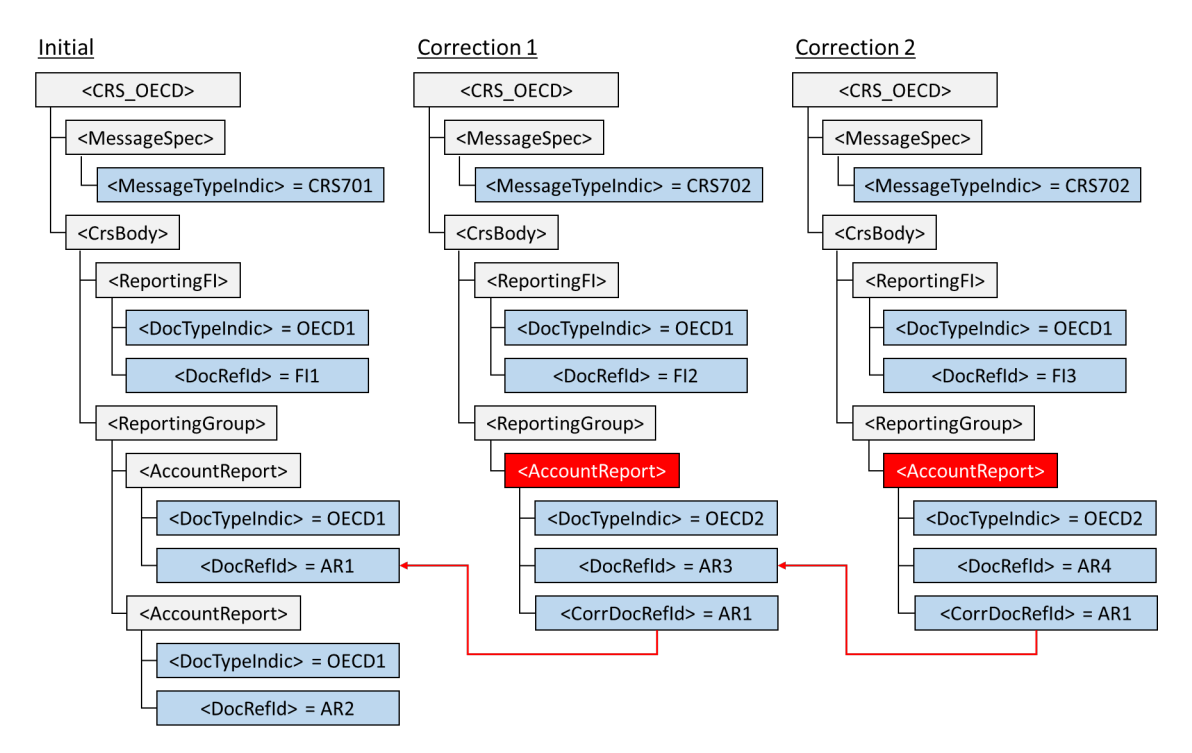

Abbildung 3: Zweimalige Korrektur eines AccountReports alternativ

# <span id="page-34-0"></span>**6.4.2 Korrektur eines Unterelements eines AccountReports**

Bei Korrekturen spielt es grundsätzlich keine Rolle, ob direkt ein Element im AccountReport korrigiert wird (z.B. AccountBalance oder Payment) oder ein Unterelement (z.B. der Name des AccountHolders oder die PLZ in der Adresse einer ControllingPerson). Es muss in jedem Fall der komplette AccountReport erneut übermittelt werden, inkl. AccountHolder, ControllingPersons, deren Adressen etc.

Im Beispiel soll eine Adresse der ersten ControllingPerson korrigiert werden. Das Element AccountReport muss mit der korrigierten ControllingPerson erneut komplett übermittelt werden, es müssen also auch die Informationen zu AccountNumber, AccountHolder sowie die zweite ControllingPerson erneut übermittelt werden.

Auch das Element ReportingFI muss wieder mitgeschickt werden, dafür kann wieder der DocTypeIndic "OECD0" oder "OECD1" verwendet werden.

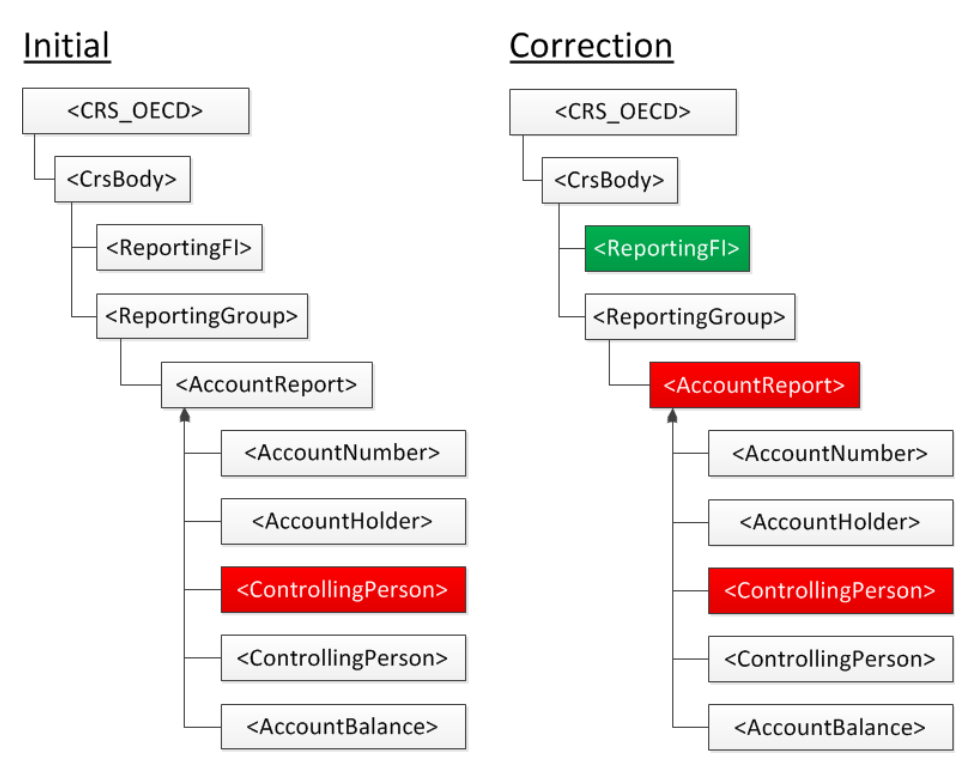

Abbildung 4: Korrektur eines Unterelements eines AccountReports

# <span id="page-35-0"></span>**6.4.3 Entfernen eines Unterelements eines AccountReports**

Auf dem gleichen Weg wie unter Ziffer [6.4.2](#page-34-0) kann ein Unterelement gelöscht werden. In diesem Fall wird das Element, hier eine ControllingPerson, einfach aus dem AccountReport entfernt. Anschliessend wird der AccountReport als Korrektur (OECD2) erneut übermittelt.

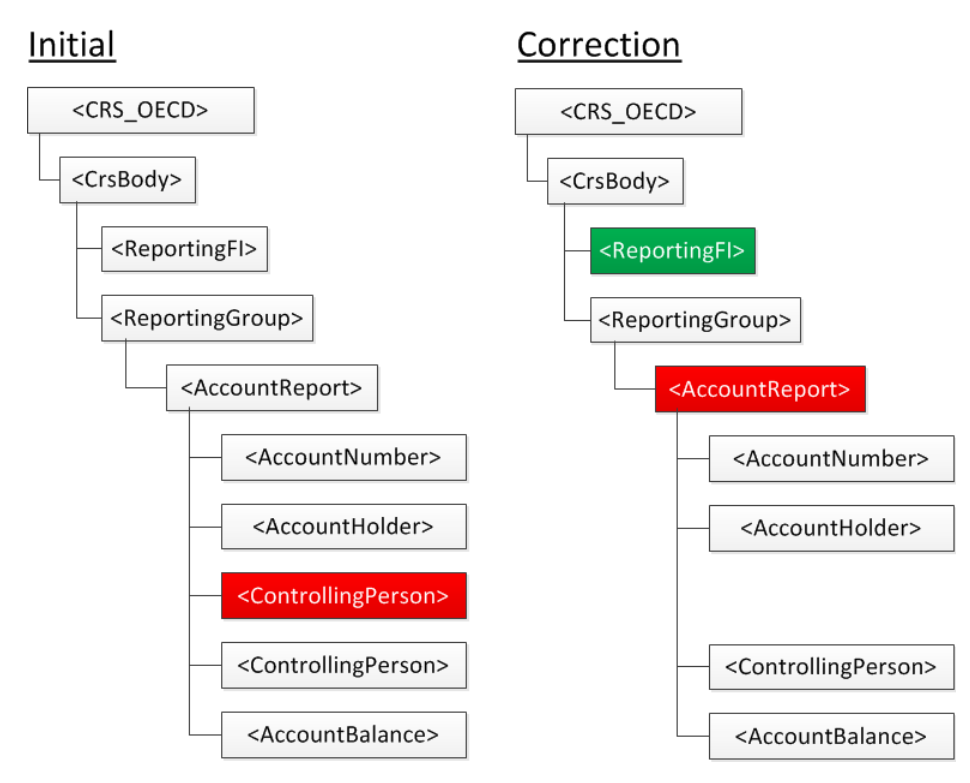

Abbildung 5: Entfernen eines Unterelements von AccountReport

# <span id="page-36-0"></span>**6.4.4 Hinzufügen eines Unterelements zu einem AccountReport**

Um ein Element zu einer Meldung hinzuzufügen, kann ebenfalls der Korrekturmechanismus genutzt werden. Dazu wird der ursprüngliche AccountReport um das zusätzliche Element (im Beispiel Payment) ergänzt. Auch hier ersetzt der AccountReport in der Korrekturmeldung komplett den ursprünglichen AccountReport, es müssen also auch alle Elemente (AccountNumber, AccountHolder, ControllingPersons, AccountBalance) des ursprünglichen AccountReports in der Korrekturmeldung erneut übermittelt werden.

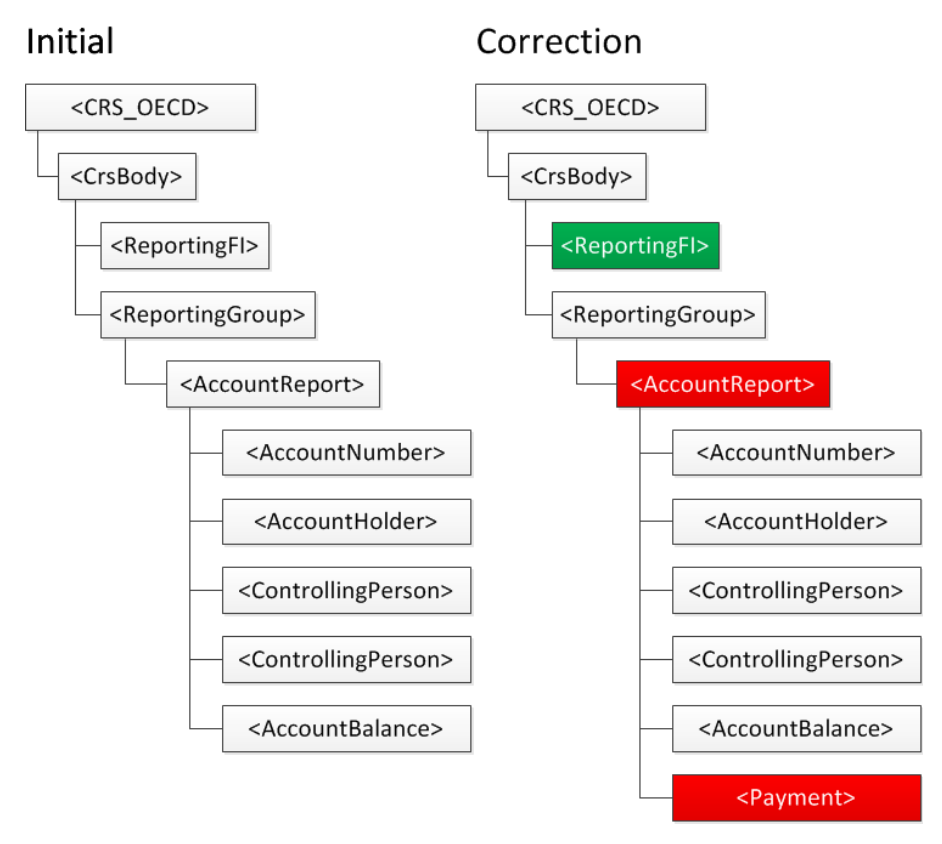

Abbildung 6: Hinzufügen eines Unterelements zu einem AccountReport

#### <span id="page-36-1"></span>**6.4.5 Stornieren eines AccountReports**

Soll ein AccountReport gelöscht werden, muss eine Korrekturmeldung erstellt werden (MessageTypeIndic=CRS702), die eine Stornierungsmeldung für den betreffenden AccountReport enthält. DocTypeIndic des AccountReports ist dann "OECD3".

Auch im AccountReport der Korrekturmeldung sind die Musselemente auszufüllen. Daher ist es am einfachsten, wie in der [Abbildung 7](#page-37-1) den ursprünglichen AccountReport nochmals zu senden und nur den DocTypeIndic anzupassen. Grundsätzlich ist der Inhalt des AccountReports in der Stornomeldung aber irrelevant, solange er den Regeln einer gültigen Meldung entspricht. Insbesondere muss der Storno eines AccountReports dieselben ResCountryCodes wie der AccountReport, der storniert werden soll, enthalten (vgl. Ziffern [5.3.8,](#page-24-0) [5.3.9](#page-25-0) und [5.3.10\)](#page-26-0).

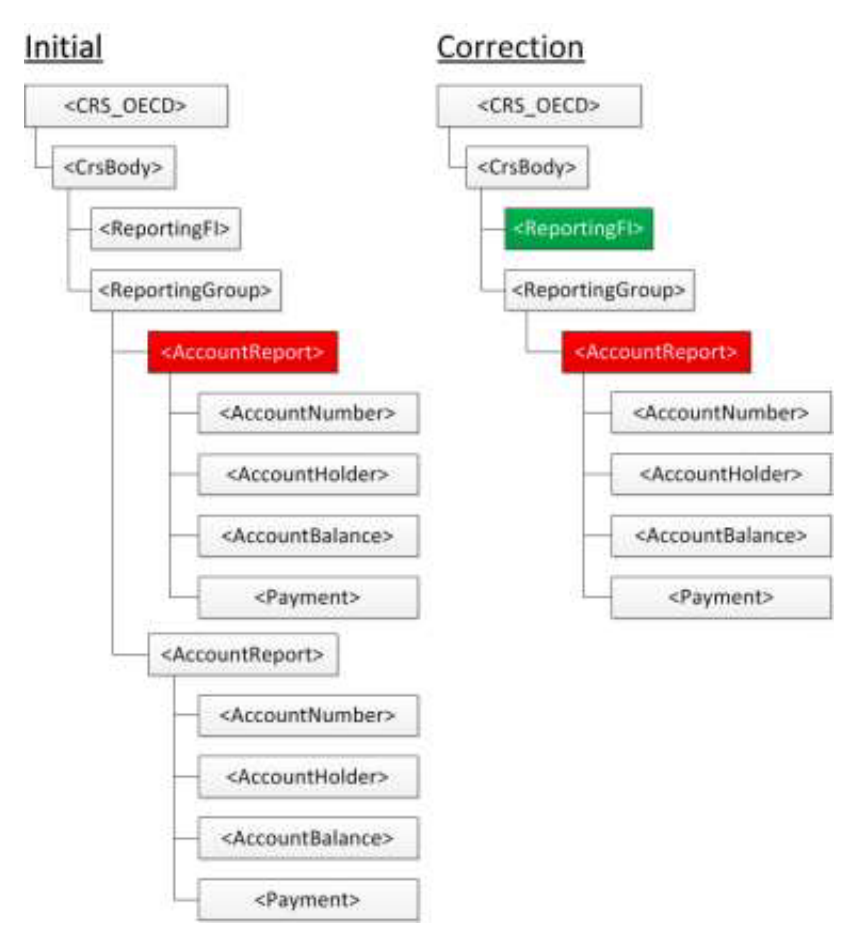

<span id="page-37-1"></span>Abbildung 7: Stornieren eines AccountReports

# <span id="page-37-0"></span>**6.4.6 Hinzufügen von AccountReports für ein bestehendes FI**

Wurden in der ersten Neumeldung nicht alle AccountReports für ein FI übermittelt, können diese in weiteren Meldungen ergänzt werden. Auf diesem Weg kann ein FI seine Datenlieferung auf mehrere Meldungen aufteilen oder fehlende AccountReports nachliefern.

Die zweite und jede weitere Meldung sind dabei genau wie die erste Meldung Neumeldungen. Der MessageTypeIndic ist also "CRS701", der DocTypeIndic der AccountReports muss "OECD1" sein.

Das Element ReportingFI soll dabei laut CRS-XML-Schema ebenfalls wiederverwendet und mit dem DocTypeIndic="OECD0" erneut gesendet werden. Die DocRefld des ReportingFI der zweiten Meldung muss dabei identisch mit der DocRefId in der ersten Meldung sein.

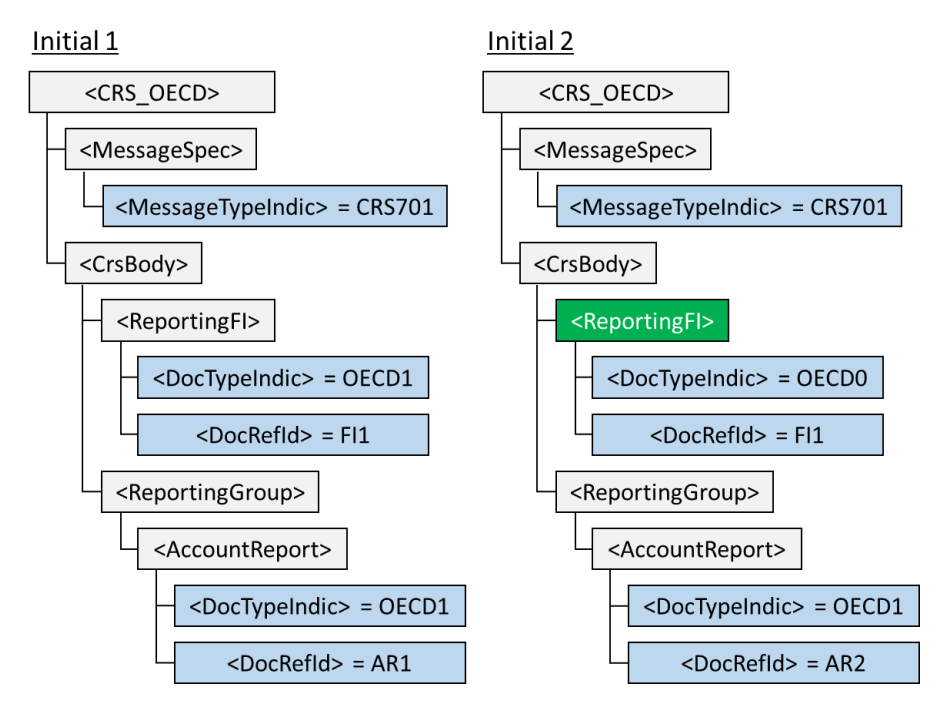

Abbildung 8: Hinzufügen von AccountReports für ein bestehendes FI nach CRS

Alternativ können in diesem Fall auch zwei normale Neumeldungen nacheinander gesendet werden, ohne dass diese aufeinander Bezug nehmen. Das zweite ReportingFI-Element ersetzt in diesem Fall das vorhergehende.

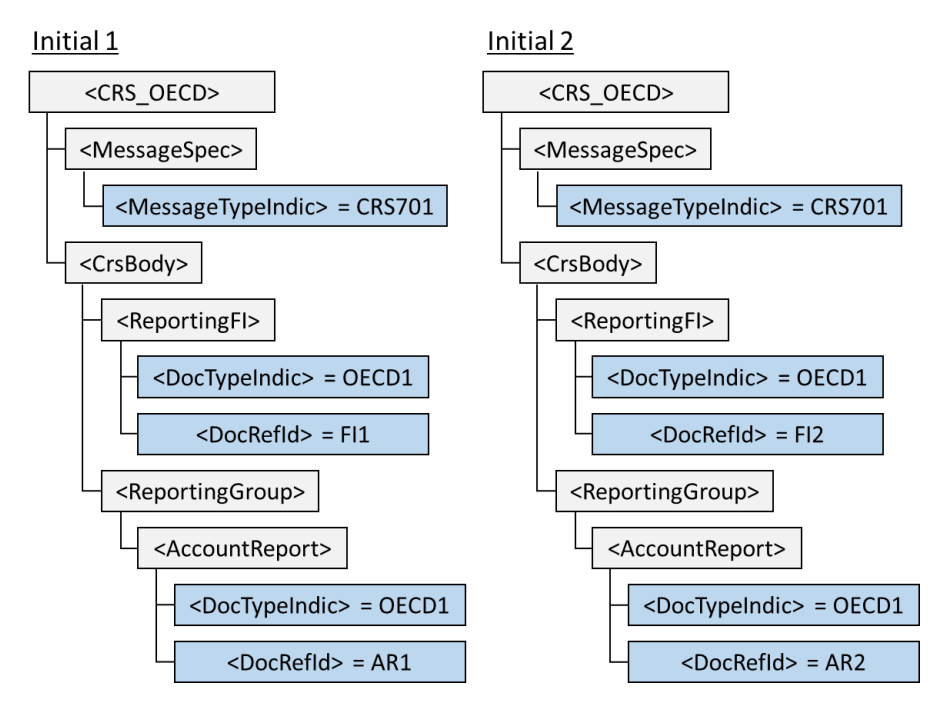

Abbildung 9: Hinzufügen von AccountReports für ein bestehendes FI alternativ

# <span id="page-38-0"></span>**6.4.7 Rücknahme einer Stornierung**

Wurde ein AccountReport storniert, kann diese Stornierung nicht zurückgenommen oder korrigiert werden, da die Korrekturkette mit einer Stornierung (OECD3) beendet wird (vgl. Ziffer [6.3.3\)](#page-32-0). Der AccountReport muss daher als neuer AccountReport wieder übermittelt werden.

Im Beispiel wird zunächst eine Neumeldung mit zwei AccountReports gesendet. Der erste AccountReport wird anschliessend storniert. Dann wird festgestellt, dass der AccountReport doch hätte übermittelt werden sollen. In einer dritten Meldung werden daher die gleichen Daten nochmals als neuer AccountReport gesendet.

Die DocRefId des ursprünglichen AccountReports kann dabei nicht wiederverwendet werden, es muss für die erneute Übermittlung eine neue DocRefId erstellt werden.

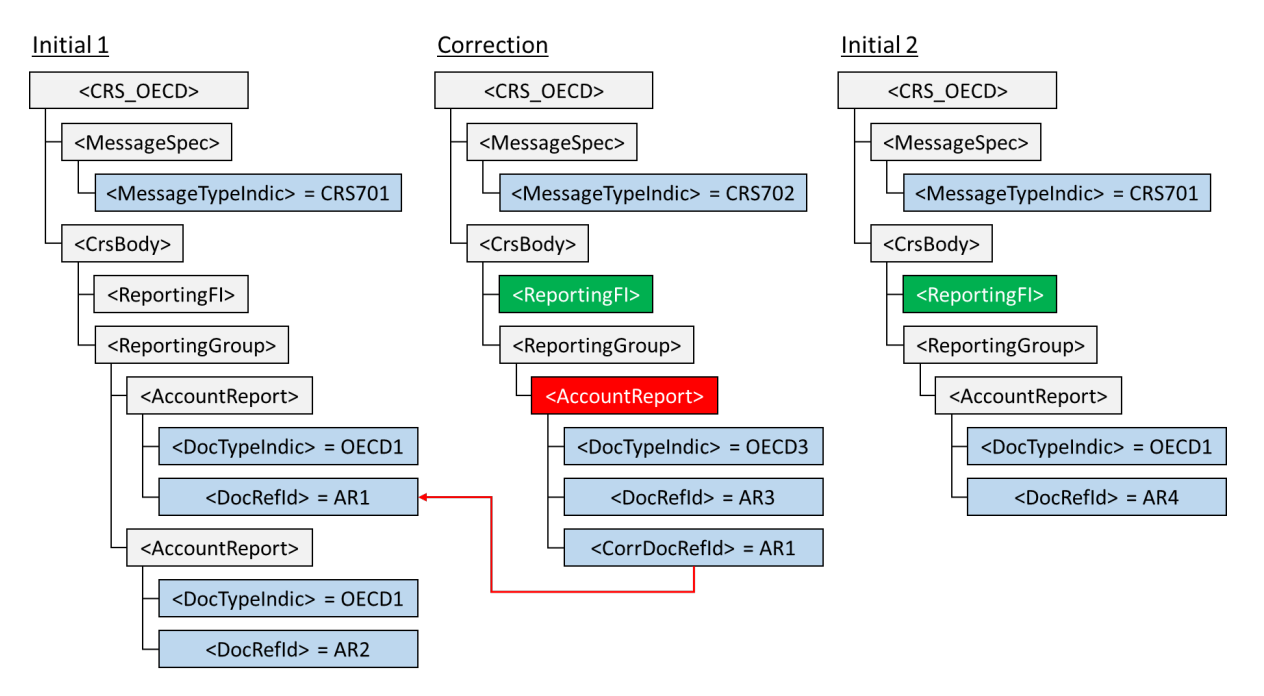

Abbildung 10: Rücknahme einer Stornierung

# <span id="page-39-0"></span>**6.4.8 Nullmeldung**

Ein Spezialfall stellt die Nullmeldung dar. Mit einer Nullmeldung teilt ein FI der ESTV mit, dass es für den betreffenden Meldezeitraum keine meldepflichtigen Konten führt (vgl. Art. 15 Abs. 1 AIAG).

Eine Nullmeldung ist grundsätzlich gleich aufgebaut wie eine normale CRS-Meldung. Sie enthält aber keine AccountReports und muss den MessageTypeIndic "CRS703" tragen.

Auch eine Nullmeldung hat alle Musselement zu enthalten. Dazu gehört ein vollständiges ReportingFI-Element. Das Element "ReportingGroup" muss ebenfalls vorhanden sein, hat in einer Nullmeldung jedoch keinen Inhalt.

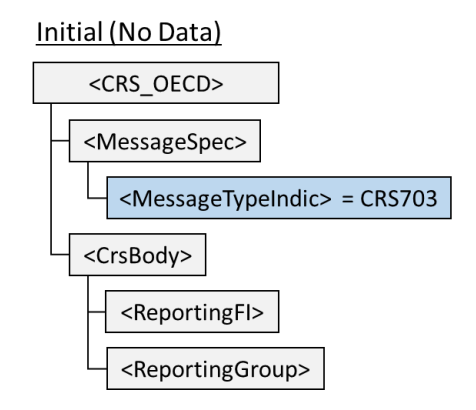

Abbildung 11: Nullmeldung

Stellt ein FI nachträglich fest, dass es doch meldepflichtige Konten führt, kann auch die Nullmeldung ergänzt werden, genau wie bei der Ergänzung von AccountReports im Beispiel in Ziffer [6.4.6 "Hinzufügen von AccountReports für ein bestehendes FI"](#page-37-0).

Das nachfolgende Beispiel zeigt, wie zunächst eine Nullmeldung (CRS703) übermittelt wird. Anschliessend werden in einer Neumeldung zwei AccountReports nachgeliefert. Das Element ReportingFI kann auch hier neu gesendet (OECD0) oder neu erstellt (OECD1) werden.

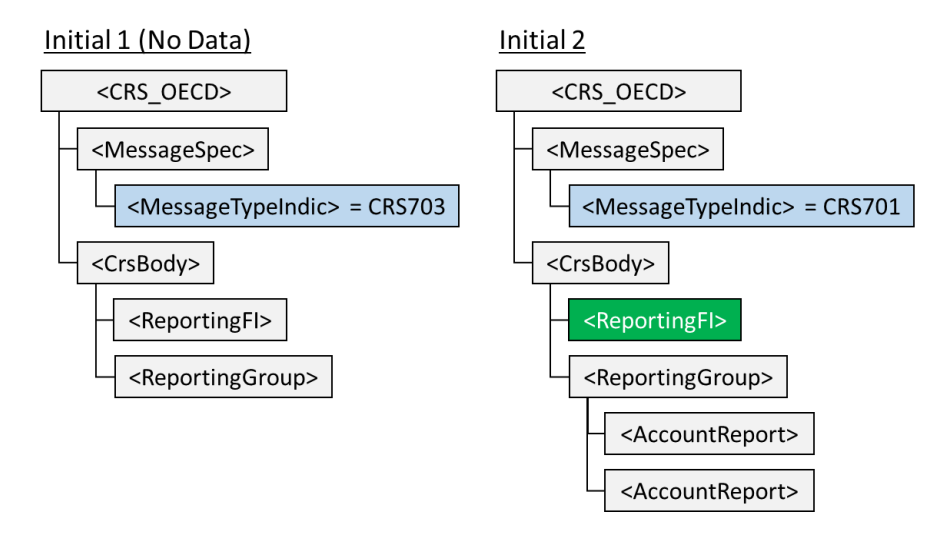

Abbildung 12: Datennachlieferung nach Nullmeldung

# <span id="page-41-2"></span>**7. Anhang**

#### <span id="page-41-1"></span>**7.1 XML Beispiele**

#### <span id="page-41-0"></span>**7.1.1 Neumeldung**

Das erste Beispiel ist eine Neumeldung mit unterschiedlichen Arten von AccountReports. Der Kontoinhaber des ersten AccountReports ist eine natürliche Person, der Kontoinhaber des zweiten ist ein Rechtsträger mit zwei beherrschenden Personen, der dritte AccountReport enthält ein undokumentiertes Konto.

```
<?xml version="1.0" encoding="UTF-8"?>
<crs:CRS_OECD version="2.0" xmlns:cfc="urn:oecd:ties:commontypesfatcacrs:v2"
xmlns:crs="urn:oecd:ties:crs:v2" xmlns:stf="urn:oecd:ties:crsstf:v5">
   <crs:MessageSpec>
       <crs:SendingCompanyIN>052.0000.0000</crs:SendingCompanyIN>
       <crs:TransmittingCountry>CH</crs:TransmittingCountry>
       <crs:ReceivingCountry>CH</crs:ReceivingCountry>
       <crs:MessageType>CRS</crs:MessageType>
       <crs:MessageRefId>CH2017CH503e1eea-0aa2-4d2f-aba1-e48578b5f8e2</crs:MessageRefId>
       <crs:MessageTypeIndic>CRS701</crs:MessageTypeIndic>
       <crs:ReportingPeriod>2017-12-31</crs:ReportingPeriod>
       <crs:Timestamp>2017-06-14T09:30:47Z</crs:Timestamp>
   </crs:MessageSpec>
   <crs:CrsBody>
       <crs:ReportingFI>
           <crs:ResCountryCode>CH</crs:ResCountryCode>
          <crs:IN issuedBy="CH">CHE-123.456.789</crs:IN>
           <crs:Name nameType="OECD207">Beispiel AG</crs:Name>
           <crs:Address legalAddressType="OECD304">
             <cfc:CountryCode>CH</cfc:CountryCode>
              <cfc:AddressFix>
                <cfc:Street>Bahnhofstrasse</cfc:Street>
                 <cfc:BuildingIdentifier>1</cfc:BuildingIdentifier>
                 <cfc:POB>100</cfc:POB>
                 <cfc:PostCode>8001</cfc:PostCode>
                 <cfc:City>Zürich</cfc:City>
              </cfc:AddressFix>
              <cfc:AddressFree>Bahnhofstrasse 1, Postfach 100, 8001 Zürich </cfc:AddressFree>
           </crs:Address>
          <crs:DocSpec>
              <stf:DocTypeIndic>OECD1</stf:DocTypeIndic>
             <stf:DocRefId>CH2017CH_FI1</stf:DocRefId>
          </crs:DocSpec>
       </crs:ReportingFI>
       <crs:ReportingGroup>
           <crs:AccountReport><!-Account of an individial->
             <crs:DocSpec>
                 <stf:DocTypeIndic>OECD1</stf:DocTypeIndic>
                <stf:DocRefId>CH2017CH_AR1</stf:DocRefId>
             </crs:DocSpec>
              <crs:AccountNumber
AcctNumberType="OECD601">DE17120700000012345678</crs:AccountNumber>
              <crs:AccountHolder>
                 <crs:Individual>
                     <crs:ResCountryCode>DE</crs:ResCountryCode>
                   <crs:TIN issuedBy="DE">123456798</crs:TIN>
                    <crs:Name nameType="OECD202">
                        <crs:Title>Dr.</crs:Title>
                        <crs:FirstName>Hans</crs:FirstName>
                        <crs:MiddleName>Rudolf</crs:MiddleName>
                        <crs:NamePrefix>von</crs:NamePrefix>
                        <crs:LastName>Muster</crs:LastName>
                        <crs:GenerationIdentifier>Jr.</crs:GenerationIdentifier>
```

```
 </crs:Name>
           <crs:Address legalAddressType="OECD305">
              <cfc:CountryCode>DE</cfc:CountryCode>
              <cfc:AddressFix>
                  <cfc:Street>Lange Straße</cfc:Street>
                  <cfc:BuildingIdentifier>25</cfc:BuildingIdentifier>
                  <cfc:PostCode>10101</cfc:PostCode>
                  <cfc:City>Berlin</cfc:City>
              </cfc:AddressFix>
           </crs:Address>
           <crs:BirthInfo>
              <crs:BirthDate>1967-08-13</crs:BirthDate>
             <crs:City>Hamburg</crs:City>
              <crs:CountryInfo>
                 <crs:CountryCode>DE</crs:CountryCode>
             </crs:CountryInfo>
           </crs:BirthInfo>
       </crs:Individual>
    </crs:AccountHolder>
    <crs:AccountBalance currCode="CHF">500000</crs:AccountBalance>
   <crs:Payment>
       <crs:Type>CRS502</crs:Type>
        <crs:PaymentAmnt currCode="CHF">4814.50</crs:PaymentAmnt>
   </crs:Payment>
 </crs:AccountReport>
 <crs:AccountReport><!-Account of a Passive NFE with Controlling Persons->
    <crs:DocSpec>
       <stf:DocTypeIndic>OECD1</stf:DocTypeIndic>
        <stf:DocRefId>CH2017CH_AR2</stf:DocRefId>
   </crs:DocSpec>
    <crs:AccountNumber>12345678</crs:AccountNumber>
    <crs:AccountHolder>
       <crs:Organisation>
           <crs:ResCountryCode>GG</crs:ResCountryCode>
           <crs:Name>Example Trust</crs:Name>
          <crs:Address>
              <cfc:CountryCode>GG</cfc:CountryCode>
              <cfc:AddressFix>
                  <cfc:Street>Main Street 25</cfc:Street>
                  <cfc:City>Guernsey</cfc:City>
              </cfc:AddressFix>
           </crs:Address>
       </crs:Organisation>
       <crs:AcctHolderType>CRS101</crs:AcctHolderType>
   </crs:AccountHolder>
    <crs:ControllingPerson>
       <crs:Individual>
           <crs:ResCountryCode>DE</crs:ResCountryCode>
           <crs:ResCountryCode>MC</crs:ResCountryCode>
           <crs:Name>
              <crs:FirstName>Richie</crs:FirstName>
              <crs:MiddleName>M.</crs:MiddleName>
              <crs:LastName>Rich</crs:LastName>
           </crs:Name>
          <crs:Address>
              <cfc:CountryCode>DE</cfc:CountryCode>
              <cfc:AddressFix>
                 <cfc:Street>Lange Strasse</cfc:Street>
                  <cfc:PostCode>12345</cfc:PostCode>
                  <cfc:City>Grossstadt</cfc:City>
              </cfc:AddressFix>
           </crs:Address>
       </crs:Individual>
       <crs:CtrlgPersonType>CRS801</crs:CtrlgPersonType>
    </crs:ControllingPerson>
    <crs:ControllingPerson>
```

```
 <crs:Individual>
```

```
 <crs:ResCountryCode>PL</crs:ResCountryCode>
```

```
 <crs:ResCountryCode>RU</crs:ResCountryCode> 
                    <crs:TIN issuedBy="PL">65498732543121</crs:TIN>
                     <crs:TIN issuedBy="RU">A2349827</crs:TIN>
                     <crs:Name>
                       <crs:FirstName>Grzegorz</crs:FirstName>
                        <crs:LastName>Brzeczyszczykiewicz</crs:LastName>
                     </crs:Name>
                    <crs:Address>
                        <cfc:CountryCode>PL</cfc:CountryCode>
                        <cfc:AddressFix>
                          <cfc:Street>Ulica Zielona</cfc:Street>
                           <cfc:BuildingIdentifier>513</cfc:BuildingIdentifier>
                           <cfc:SuiteIdentifier>42</cfc:SuiteIdentifier>
                           <cfc:FloorIdentifier>4</cfc:FloorIdentifier>
                           <cfc:DistrictName>Powiat Zamojski</cfc:DistrictName>
                          <cfc:PostCode>22-460</cfc:PostCode>
                           <cfc:City>Szczebrzeszyn</cfc:City>
                            <cfc:CountrySubentity>Lublin</cfc:CountrySubentity>
                        </cfc:AddressFix>
                     </crs:Address>
                 </crs:Individual>
                 <crs:CtrlgPersonType>CRS803</crs:CtrlgPersonType>
              </crs:ControllingPerson>
              <crs:AccountBalance currCode="EUR">3867851365.78</crs:AccountBalance>
           </crs:AccountReport>
           <crs:AccountReport><!-Undocumented Account->
             <crs:DocSpec>
                 <stf:DocTypeIndic>OECD1</stf:DocTypeIndic>
                 <stf:DocRefId>CH2017CH_AR3</stf:DocRefId>
             </crs:DocSpec>
              <crs:AccountNumber AcctNumberType="OECD602"
UndocumentedAccount="true">1234567890</crs:AccountNumber>
              <crs:AccountHolder>
                <crs:Individual>
                    <crs:ResCountryCode>CH</crs:ResCountryCode>
                     <crs:Name>
                        <crs:FirstName>NFN</crs:FirstName>
                        <crs:LastName>Smith</crs:LastName>
                     </crs:Name>
                     <crs:Address>
                        <cfc:CountryCode>CH</cfc:CountryCode>
                        <cfc:AddressFix>
                           <cfc:City>Undocumented</cfc:City>
                        </cfc:AddressFix>
                    </crs:Address>
                 </crs:Individual>
              </crs:AccountHolder>
              <crs:AccountBalance currCode="AUD">1200512.52</crs:AccountBalance>
             <crs:Payment>
                 <crs:Type>CRS502</crs:Type>
                 <crs:PaymentAmnt currCode="AUD">28345.82</crs:PaymentAmnt>
             </crs:Payment>
           </crs:AccountReport>
       </crs:ReportingGroup>
   </crs:CrsBody>
</crs:CRS_OECD>
```
#### <span id="page-43-0"></span>**7.1.2 Zweite Neumeldung**

Mit der zweiten Neumeldung wird die Meldung des gleichen FI um einen weiteren AccountReport ergänzt.

```
<?xml version="1.0" encoding="UTF-8"?>
<crs:CRS_OECD version="2.0" xmlns:cfc="urn:oecd:ties:commontypesfatcacrs:v2"
xmlns:crs="urn:oecd:ties:crs:v2" xmlns:stf="urn:oecd:ties:crsstf:v5">
   <crs:MessageSpec>
```

```
 <crs:SendingCompanyIN>052.0000.0000</crs:SendingCompanyIN>
    <crs:TransmittingCountry>CH</crs:TransmittingCountry>
    <crs:ReceivingCountry>CH</crs:ReceivingCountry>
    <crs:MessageType>CRS</crs:MessageType>
    <crs:MessageRefId>CH2017CHf6aa251f-3341-46a1-8bcb-cfde7433df55</crs:MessageRefId>
    <crs:MessageTypeIndic>CRS701</crs:MessageTypeIndic>
    <crs:ReportingPeriod>2017-12-31</crs:ReportingPeriod>
    <crs:Timestamp>2017-06-15T10:47:21Z</crs:Timestamp>
</crs:MessageSpec>
<crs:CrsBody>
    <crs:ReportingFI>
      <crs:ResCountryCode>CH</crs:ResCountryCode>
      <crs:IN issuedBy="CH">CHE-123.456.789</crs:IN>
       <crs:Name nameType="OECD207">Beispiel AG</crs:Name>
       <crs:Address legalAddressType="OECD304">
          <cfc:CountryCode>CH</cfc:CountryCode>
          <cfc:AddressFix>
              <cfc:Street>Bahnhofstrasse</cfc:Street>
              <cfc:BuildingIdentifier>1</cfc:BuildingIdentifier>
             <cfc:POB>100</cfc:POB>
              <cfc:PostCode>8001</cfc:PostCode>
              <cfc:City>Zürich</cfc:City>
          </cfc:AddressFix>
          <cfc:AddressFree>Bahnhofstrasse 1, Postfach 100, 8001 Zürich</cfc:AddressFree>
       </crs:Address>
      <crs:DocSpec>
          <stf:DocTypeIndic>OECD0</stf:DocTypeIndic><!-Alternatively use OECD1 with new DocRefId->
          <stf:DocRefId>CH2017CH_FI1</stf:DocRefId>
      </crs:DocSpec>
    </crs:ReportingFI>
    <crs:ReportingGroup>
       <crs:AccountReport><!-Additional AccountReport->
         <crs:DocSpec>
             <stf:DocTypeIndic>OECD1</stf:DocTypeIndic>
              <stf:DocRefId>CH2017CH_AR4</stf:DocRefId>
         </crs:DocSpec>
          <crs:AccountNumber>291348578</crs:AccountNumber>
          <crs:AccountHolder>
              <crs:Individual>
                 <crs:ResCountryCode>ES</crs:ResCountryCode>
                 <crs:Name>
                    <crs:FirstName>Juan</crs:FirstName>
                    <crs:LastName>Rodriguez Gonzales</crs:LastName>
                 </crs:Name>
                <crs:Address>
                    <cfc:CountryCode>ES</cfc:CountryCode>
                    <cfc:AddressFix>
                       <cfc:Street>Campo de Villa</cfc:Street>
                        <cfc:POB>681</cfc:POB>
                        <cfc:City>Madrid</cfc:City>
                    </cfc:AddressFix>
                 </crs:Address>
              </crs:Individual>
          </crs:AccountHolder>
          <crs:AccountBalance currCode="EUR">6546832</crs:AccountBalance>
       </crs:AccountReport>
    </crs:ReportingGroup>
</crs:CrsBody>
```

```
</crs:CRS_OECD>
```
#### **7.1.3 Korrekturmeldung**

Die Korrekturmeldung korrigiert den ersten AccountReport aus der Neumeldung in [7.1.1.](#page-41-0)

```
<?xml version="1.0" encoding="UTF-8"?>
<crs:CRS_OECD version="2.0" xmlns:cfc="urn:oecd:ties:commontypesfatcacrs:v2"
xmlns:crs="urn:oecd:ties:crs:v2" xmlns:stf="urn:oecd:ties:crsstf:v5">
```

```
<crs:MessageSpec>
       <crs:SendingCompanyIN>052.0000.0000</crs:SendingCompanyIN>
       <crs:TransmittingCountry>CH</crs:TransmittingCountry>
       <crs:ReceivingCountry>CH</crs:ReceivingCountry>
       <crs:MessageType>CRS</crs:MessageType>
       <crs:MessageRefId>CH2017CH85ca907e-8dd0-4c0f-bc9d-42b5119f4655</crs:MessageRefId>
       <crs:MessageTypeIndic>CRS702</crs:MessageTypeIndic>
       <crs:ReportingPeriod>2017-12-31</crs:ReportingPeriod>
       <crs:Timestamp>2017-06-16T12:13:36Z</crs:Timestamp>
   </crs:MessageSpec>
   <crs:CrsBody>
       <crs:ReportingFI>
          <crs:ResCountryCode>CH</crs:ResCountryCode>
           <crs:IN issuedBy="CH">CHE-123.456.789</crs:IN>
           <crs:Name nameType="OECD207">Beispiel AG</crs:Name>
           <crs:Address legalAddressType="OECD304">
              <cfc:CountryCode>CH</cfc:CountryCode>
              <cfc:AddressFix>
                <cfc:Street>Bahnhofstrasse</cfc:Street>
                 <cfc:BuildingIdentifier>1</cfc:BuildingIdentifier>
                 <cfc:POB>100</cfc:POB> 
                 <cfc:PostCode>8001</cfc:PostCode>
                 <cfc:City>Zürich</cfc:City>
              </cfc:AddressFix>
              <cfc:AddressFree>Bahnhofstrasse 1, Postfach 100, 8001 Zürich</cfc:AddressFree>
          </crs:Address>
          <crs:DocSpec>
             <stf:DocTypeIndic>OECD0</stf:DocTypeIndic><!--Alternatively use OECD1 with new DocRefId-->
              <stf:DocRefId>CH2017CH_FI1</stf:DocRefId>
          </crs:DocSpec>
       </crs:ReportingFI>
       <crs:ReportingGroup>
           <crs:AccountReport>
             <crs:DocSpec>
                 <stf:DocTypeIndic>OECD2</stf:DocTypeIndic><!-Correction Code->
                 <stf:DocRefId>CH2017CH_AR5</stf:DocRefId><!-New DocRefId->
                 <stf:CorrDocRefId>CH2017CH_AR1</stf:CorrDocRefId><!-Reference to corrected 
AccountReport->
             </crs:DocSpec>
              <crs:AccountNumber
AcctNumberType="OECD601">DE17120700000012345678</crs:AccountNumber>
             ..<br><crs:AccountHolder>
                <crs:Individual>
                     <crs:ResCountryCode>DE</crs:ResCountryCode>
                     <crs:TIN issuedBy="DE">123456798</crs:TIN>
                     <crs:Name nameType="OECD202">
                       <crs:Title>Dr.</crs:Title>
                        <crs:FirstName>Hans</crs:FirstName>
                        <crs:MiddleName>Rudolf</crs:MiddleName>
                        <crs:NamePrefix>von</crs:NamePrefix>
                        <crs:LastName>Muster</crs:LastName>
                        <crs:GenerationIdentifier>Jr.</crs:GenerationIdentifier>
                     </crs:Name>
                     <crs:Address legalAddressType="OECD305">
                        <cfc:CountryCode>DE</cfc:CountryCode>
                        <cfc:AddressFix>
                          <cfc:Street>Lange Straße</cfc:Street>
                           <cfc:BuildingIdentifier>25</cfc:BuildingIdentifier>
                           <cfc:PostCode>10101</cfc:PostCode>
                           <cfc:City>Berlin</cfc:City>
                        </cfc:AddressFix>
                    </crs:Address>
                     <crs:Address><!-Second address of AccountHolder added->
                       <cfc:CountryCode>CH</cfc:CountryCode>
                        <cfc:AddressFix>
                          <cfc:Street>Munotgasse</cfc:Street>
                           <cfc:BuildingIdentifier>2</cfc:BuildingIdentifier>
```

```
 <cfc:PostCode>8200</cfc:PostCode>
                            <cfc:City>Schaffhausen</cfc:City>
                        </cfc:AddressFix>
                     </crs:Address>
                     <crs:BirthInfo>
                        <crs:BirthDate>1967-08-13</crs:BirthDate>
                        <crs:City>Hamburg</crs:City>
                        <crs:CountryInfo>
                            <crs:CountryCode>DE</crs:CountryCode>
                        </crs:CountryInfo>
                     </crs:BirthInfo>
                 </crs:Individual>
              </crs:AccountHolder>
              <crs:AccountBalance currCode="CHF">1560032</crs:AccountBalance><!-Amount changed->
             <crs:Payment>
                  <crs:Type>CRS502</crs:Type>
                  <crs:PaymentAmnt currCode="CHF">4814.50</crs:PaymentAmnt>
              </crs:Payment>
           </crs:AccountReport>
       </crs:ReportingGroup>
   </crs:CrsBody>
</crs:CRS_OECD>
```
#### <span id="page-46-0"></span>**7.1.4 Stornomeldung**

Diese Meldung schliesst die Korrekturkette ab, indem derselbe AccountReport, der zuvor korrigiert wurde, nun gelöscht wird. Dabei wird auf das letzte Element der Kette, also auf die vorangegangene Korrektur verwiesen.

```
<?xml version="1.0" encoding="UTF-8"?>
<crs:CRS_OECD_version="2.0" xmlns:cfc="urn:oecd:ties:commontypesfatcacrs:v2"
xmlns:crs="urn:oecd:ties:crs:v2" xmlns:stf="urn:oecd:ties:crsstf:v5">
   <crs:MessageSpec>
       <crs:SendingCompanyIN>052.0000.0000</crs:SendingCompanyIN>
       <crs:TransmittingCountry>CH</crs:TransmittingCountry>
       <crs:ReceivingCountry>CH</crs:ReceivingCountry>
       <crs:MessageType>CRS</crs:MessageType>
       <crs:MessageRefId>CH2017CH85ca907e-8dd0-4c0f-bc9d-42b5119f4655</crs:MessageRefId>
       <crs:MessageTypeIndic>CRS702</crs:MessageTypeIndic>
       <crs:ReportingPeriod>2017-12-31</crs:ReportingPeriod>
       <crs:Timestamp>2017-06-16T16:04:42Z</crs:Timestamp>
   </crs:MessageSpec>
   <crs:CrsBody>
       <crs:ReportingFI>
         <crs:ResCountryCode>CH</crs:ResCountryCode>
          <crs:IN issuedBy="CH">CHE-123.456.789</crs:IN>
          <crs:Name nameType="OECD207">Beispiel AG</crs:Name>
          <crs:Address legalAddressType="OECD304">
             <cfc:CountryCode>CH</cfc:CountryCode>
              <cfc:AddressFix>
                 <cfc:Street>Bahnhofstrasse</cfc:Street>
                 <cfc:BuildingIdentifier>1</cfc:BuildingIdentifier>
                 <cfc:POB>100</cfc:POB>
                 <cfc:PostCode>8001</cfc:PostCode>
                <cfc:City>Zürich</cfc:City>
              </cfc:AddressFix>
              <cfc:AddressFree>Bahnhofstrasse 1, Postfach 100, 8001 Zürich</cfc:AddressFree>
         </crs:Address>
         <crs:DocSpec>
             <stf:DocTypeIndic>OECD0</stf:DocTypeIndic><!--Alternatively use OECD1 with new DocRefId-->
              <stf:DocRefId>CH2017CH_FI1</stf:DocRefId>
          </crs:DocSpec>
       </crs:ReportingFI>
       <crs:ReportingGroup>
          <crs:AccountReport><!-Same content as previously, only DocSpec changed->
```

```
 <crs:DocSpec>
```

```
 <stf:DocTypeIndic>OECD3</stf:DocTypeIndic><!-Deletion Code->
                 <stf:DocRefId>CH2017CH_AR6</stf:DocRefId><!-New DocRefId->
                 <stf:CorrDocRefId>CH2017CH_AR5</stf:CorrDocRefId><!-Reference to corrected 
AccountReport->
             </crs:DocSpec>
              <crs:AccountNumber
AcctNumberType="OECD601">DE17120700000012345678</crs:AccountNumber>
              <crs:AccountHolder>
                 <crs:Individual>
                     <crs:ResCountryCode>DE</crs:ResCountryCode>
                     <crs:TIN issuedBy="DE">123456798</crs:TIN>
                     <crs:Name nameType="OECD202">
                        <crs:Title>Dr.</crs:Title>
                        <crs:FirstName>Hans</crs:FirstName>
                        <crs:MiddleName>Rudolf</crs:MiddleName>
                        <crs:NamePrefix>von</crs:NamePrefix>
                       <crs:LastName>Muster</crs:LastName>
                        <crs:GenerationIdentifier>Jr.</crs:GenerationIdentifier>
                     </crs:Name>
                     <crs:Address legalAddressType="OECD305">
                       <cfc:CountryCode>DE</cfc:CountryCode>
                        <cfc:AddressFix>
                           <cfc:Street>Lange Straße</cfc:Street>
                            <cfc:BuildingIdentifier>25</cfc:BuildingIdentifier>
                            <cfc:PostCode>10101</cfc:PostCode>
                           <cfc:City>Berlin</cfc:City>
                        </cfc:AddressFix>
                     </crs:Address>
                    <crs:Address>
                        <cfc:CountryCode>CH</cfc:CountryCode>
                        <cfc:AddressFix>
                           <cfc:Street>Munotgasse</cfc:Street>
                            <cfc:BuildingIdentifier>2</cfc:BuildingIdentifier>
                            <cfc:PostCode>8200</cfc:PostCode>
                            <cfc:City>Schaffhausen</cfc:City>
                        </cfc:AddressFix>
                    </crs:Address>
                     <crs:BirthInfo>
                        <crs:BirthDate>1967-08-13</crs:BirthDate>
                       <crs:City>Hamburg</crs:City>
                        <crs:CountryInfo>
                           <crs:CountryCode>DE</crs:CountryCode>
                        </crs:CountryInfo>
                     </crs:BirthInfo>
                 </crs:Individual>
              </crs:AccountHolder>
              <crs:AccountBalance currCode="CHF">1560032</crs:AccountBalance>
             <crs:Payment>
                 <crs:Type>CRS502</crs:Type>
                  <crs:PaymentAmnt currCode="CHF">4814.50</crs:PaymentAmnt>
              </crs:Payment>
           </crs:AccountReport>
       </crs:ReportingGroup>
   </crs:CrsBody>
</crs:CRS_OECD>
```
# <span id="page-47-0"></span>**7.1.5 Nullmeldung**

Dieses Beispiel stellt eine Nullmeldung eines FI dar. Es handelt sich dabei um ein anderes FI als in den vorhergehenden Beispielen, dieses Beispiel ist also unabhängig von den vorhergehenden.

```
<?xml version="1.0" encoding="UTF-8"?>
<crs:CRS_OECD version="2.0" xmlns:cfc="urn:oecd:ties:commontypesfatcacrs:v2"
xmlns:crs="urn:oecd:ties:crs:v2" xmlns:stf="urn:oecd:ties:crsstf:v5">
   <crs:MessageSpec>
       <crs:SendingCompanyIN>052.1111.1111</crs:SendingCompanyIN>
       <crs:TransmittingCountry>CH</crs:TransmittingCountry>
```

```
 <crs:ReceivingCountry>CH</crs:ReceivingCountry>
    <crs:MessageType>CRS</crs:MessageType>
    <crs:MessageRefId>CH2017CH48608ee6-19ec-4b9a-9c0c-2d7f2669061f</crs:MessageRefId>
    <crs:MessageTypeIndic>CRS703</crs:MessageTypeIndic><!-Indicator for Nil Return->
    <crs:ReportingPeriod>2017-12-31</crs:ReportingPeriod>
    <crs:Timestamp>2017-06-15T15:32:28Z</crs:Timestamp>
</crs:MessageSpec>
<crs:CrsBody>
    <crs:ReportingFI>
       <crs:ResCountryCode>CH</crs:ResCountryCode>
      <crs:IN issuedBy="CH">CHE-234.567.890</crs:IN>
      <crs:Name nameType="OECD207">Empty & amp; Cie.</crs:Name>
      <crs:Address>
         <cfc:CountryCode>CH</cfc:CountryCode>
          <cfc:AddressFix>
             <cfc:Street>Bahnhofstrasse</cfc:Street>
             <cfc:BuildingIdentifier>1</cfc:BuildingIdentifier>
             <cfc:PostCode>4004</cfc:PostCode>
              <cfc:City>Basel</cfc:City>
          </cfc:AddressFix>
       </crs:Address>
       <crs:DocSpec>
          <stf:DocTypeIndic>OECD1</stf:DocTypeIndic>
          <stf:DocRefId>CH2017CH_FI2</stf:DocRefId>
      </crs:DocSpec>
    </crs:ReportingFI>
    <crs:ReportingGroup/><!-ReportingGroup without AccountReports->
```
#### </crs:CrsBody> </crs:CRS\_OECD>

Alle Daten in den Beispielen sind frei erfunden. Übereinstimmungen mit real existierenden Personen, Instituten oder Konten sind rein zufällig und nicht beabsichtigt.

# <span id="page-48-0"></span>**7.2 Zulässiger Zeichensatz**

Die Datenelemente in einer CRS-XML-Datei dürfen nur Zeichen aus der ISO 8859-1 Codepage mit Ausnahme der folgenden Zeichen enthalten:

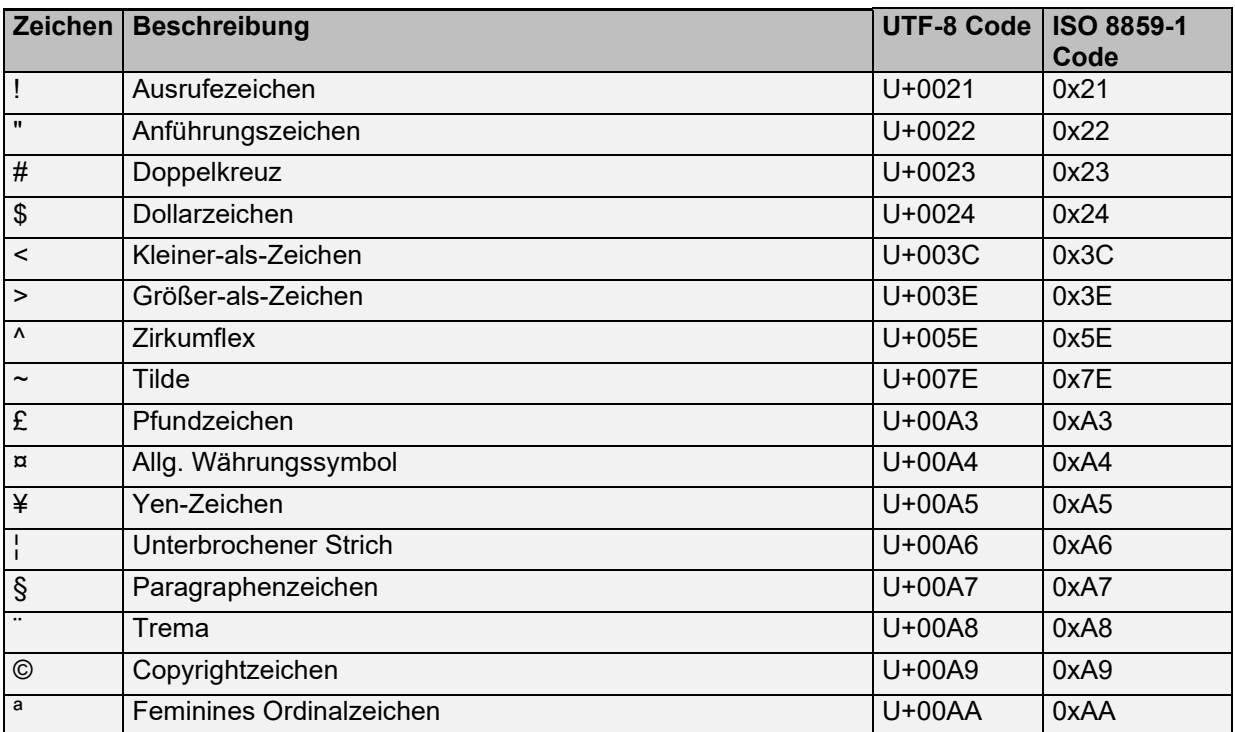

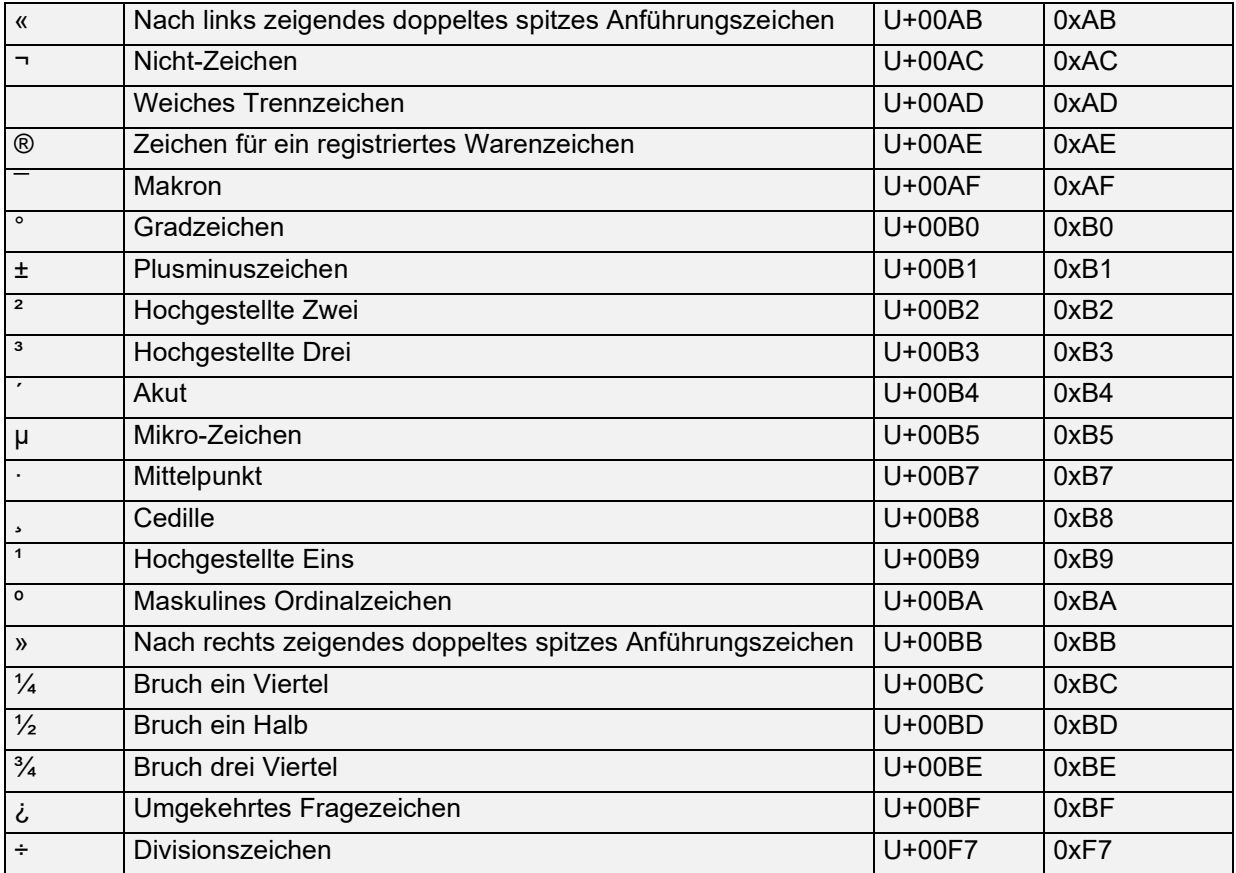

Zudem sind die folgenden Zeichenfolgen nicht erlaubt:

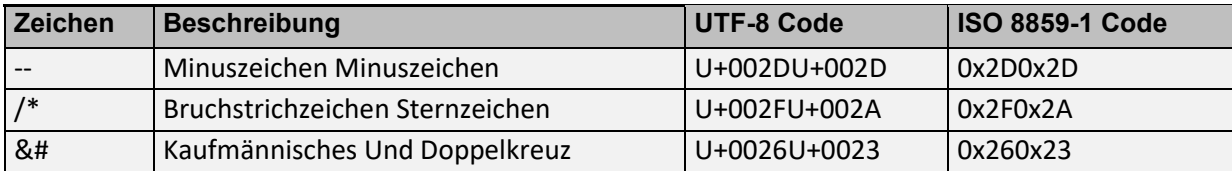